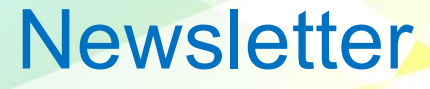

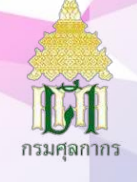

#### VOLUME 6/2024

Human Resource Management Division

#### **สารจากผู้อ านวยการกองบริหารทรัพยากรบุคคล**

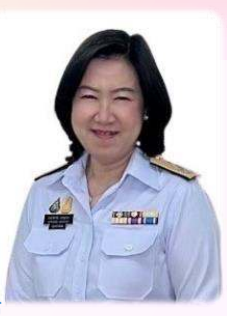

#### **สวัสดีค่ะ**

พบกับ HR Newsletter ฉบับที่ 6 หรือ HR Newsletter Volume 6/2024 ฉบับนี้จะนำเสนอเนื้อห เกี่ยวกับการบริหารงานบุคคล การพัฒนาบุคลากร และการประชาสัมพันธ์ในเรื่องต่าง ๆ ดังนี้ กรมศุลกากร*ดำ*เนินการ

**ประชุมคณะกรรมกำรกองทุน 120 ปี กรมศุลกำกร ครั้งที่ 1/2567** เมื่อวันที่ 10 มิถุนำยน 2567 และ**ประชุมคณะกรรมกำรจริ ยธรรม ประจ ำกรมศุลกำกร ครั้งที่ 3/2567** เมื่อวันที่ 11 มิถุนำยน 2567 ณ ห้องอนุมำนรำชธน อำคำร 1 ชั้น 2 กรมศุลกำกร รวมทั้ง**เข้ำร่วมกำร ประชุมคณะกรรมกำรประสำนควำมร่วมมือโครงกำรเสริมสร้ำงศักยภำพกำรพัฒนำทรัพยำกรมนุษย์ในกำรบริหำรงำนศุลกำกร ครั้งที่ 3 (The 3rd Joint Coordinating Committee (JCC) Meeting)** เมื่อวันที่ 27 พฤษภำคม 2567 ณ ห้องประชุมภำสกรวงศ์ ชั้น 2 อำคำร 1 กรมศุลกำกร **จัดกิ จกรรมจ ิ ตอำสำเฉล ิมพระเกียรติพระบำทสมเด็จพระเจ้ำอยู่หัว เนื่องในโอกำสพระรำชพิธีมหำมงคลเฉลิ มพระชนมพรรษำ 6 รอบ**  <mark>28 กรกฎาคม 2567</mark> เมื่อวันที่ 13 มิถุนายน 2567 ณ โรงเรียนวัดท่าเกวียน (สัยอุทิศ) อำเภอพนมสารคาม จังหวัดฉะเชิงเทรา และดำเนินการประชุม **คณะอนุกรรมกำรพ ิจำรณำให้เงินช่วยเหลือบุตรและเงินรำงวัลเรียนดีแก่บุตร - ธิดำของข้ำรำชกำร ครั้งที่ 1/2567** เมื่อวันที่ 24 มิถุนำยน 2567 ณ ห้องประชุม 5 อำคำร 1 กรมศุลกำกร

กบท. **ด ำเนินกำรจัดโครงกำรฝึ กอบรมในหลักสูตรต่ำง ๆ ที่ส ำคัญ** ได้แก่ หลักสูตรพัฒนำทักษะด้ำนภำษำต่ำงประเทศ ที่สำคัญในงานศุลกากร (ภาษาอังกฤษเพื่อการพัฒนาศักยภาพ) ประจำปีงบประมาณ พ.ศ. 2567 การฝึกอบรมเชิงปฏิบัติการหลักสูตรการพัฒนา ึกรอบทักษะ (Skillsets) ที่จำเป็นสำหรับการปฏิบัติงานของกรมศุลกากร หัวข้อ KM for Performance Excellence : form Mindset to Practices กำรจัดกำรควำมรู้เพื่อมุ่งสู่ควำมเป็นเลิศ :จำกแนวทำงสู่กำรปฏิบัติ และหลักสูตร กำรวำงแผนก่อนเข้ำสู่วัยเกษียณ (10 ปี ก่อนเกษียณ) รวมทั้ง **เข้ำร่วมกำรประชุมคณะกรรมกำรพัฒนำบุคลำกรของกระทรวงกำรคลัง (คพค.) ครั้งที่ 3/2567** เมื่อวันที่ 4 มิถุนำยน 2567 ณ ห้องประชุม วายุภักษ์ 1 กระทรวงการคลัง และเข้าพบ Mr. Norikazu KURAMO, Head of ROCB A/P เนื่องในโอกาสครบวาระการปฏิบัติงาน **ณ ส ำนักงำนเสริมสร้ำงขีดควำมสำมำรถประจ ำภูมิภำคเอเชียแปซิฟิกขององค์กำรศุลกำกรโลก (World Customs Organization Asia Pacific Regional Office for Capacity Building : ROCB A/P)** เมื่อวันที่ 27 มิถุนำยน 2567 ณ อำคำร 120 ปี ชั้น 1 กรมศุลกำกร โดยขอประชาสัมพันธ์เรื่อง 1) การกำหนดอัตราเงินเดือนแรกบรรจุสำหรับวุฒิที่ ก.พ. รับรอง ตาม ว 9/2567 2) การประเมินองค์กร **คุณธรรมต้นแบบ ประจ ำปี งบประมำณ พ.ศ. 2567 3) โครงกำรสื่อสร้ำงสรรค์ ส่งเสริ มคุณธรรม จร ิยธรรม หัวข้อ "Ethics Boosting" ประจ ำปี** งบปร<mark>ะมาณ พ.ศ. 2567</mark> ตอน "เวลางาน เวลาเรา" 4) หลักธรรมนำชีวิต : มงคลชีวิต <mark>Ep.1 ไ</mark>ม่คบคนพาล และ 5) ขั้นตอนการลงทะเบียนเข้าร่วม **โครงกำร "Customs Mobile คลำยเครียด"**

ทั้งนี้ กบท.**ได้เพิ่มช่องทำงเพื่อให้ทุกท่ำนสำมำรถติดตำมข้อมูลข่ำวสำรที่เกี่ยวกับกำรบริหำรและพัฒนำทรัพยำกรบุคคล ของกรมศุลกำกรในหัวข้อ สำระน่ำรู้จำก กบท. ผ่ำนระบบ Intranet โดยคลิ ก Banner** 

ี สำหรับ สาระน่ารู้จาก กบท. V.1 e-request "เข้าใจ เข้าถึง ทุกคำร้อง" ผู้ที่มีความประสงค์ยื่นคำร้องขอย้ายสามา<u>รถดำเ</u>นินการตาม ์ ขั้นตอนได้อย่างสะดวกผ่านระบบ HRIS ในหัวข้อ e-request ท่านสามารถรับชมคลิปวิดีโอ e-request โดยสแกน QR Code  $\frac{I\blacksquare}{I\blacksquare}$ 

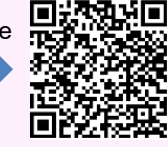

ึกบท. จะพยายามพัฒนาเนื้อหา รูปแบบ รวมถึงนำข้อมูลข่าวสารใหม่ ๆ ที่เป็นประโยชน์ต่อพวกเราชาวศุลกากร มานำเสนอต่อไปเรื่อย ๆ พร้อมทั้งขอขอบคุณทุกท่านที่สนับสนุนและติดตาม HR Newsletter มาโดยตลอด ขอบคุณค่ะ

**นางอาภาพรรณี แสงมุกดา**

**ผอ.กบท.** 

:http://hr.customs.go.th/

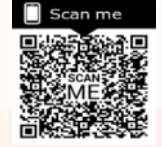

บรรณาธิการบริหาร **นางอาภาพรรณี แสงมุกดา แบบประเมิ นความค ิดเห็น (HR Newsletter)**

กองบรรณาธิการ

**คณะท างานประชาสัมพันธ์กองบริหารทรัพยากรบุคคล**

:https://www.youtube.com/watch?v=6WJC63F 2LHI&list=UUWu JPNSYAYAA B4O9BPwJ3

#### ส่วนสิทธิประโยชน์และทะเบียนประวัติ (สสท. กบท.)

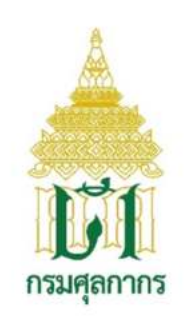

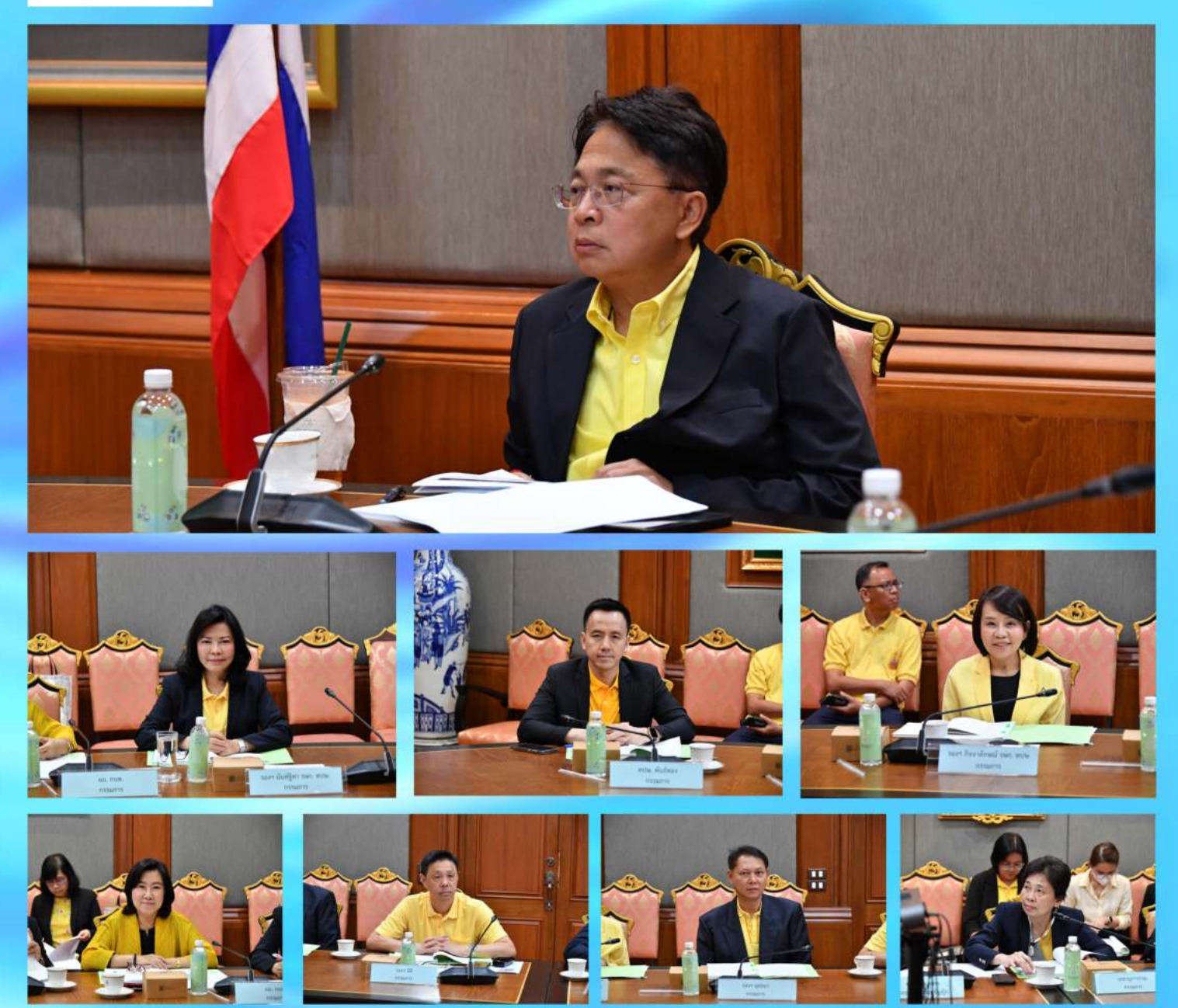

เมื่อวันที่ ๑๐ มิถุนายน ๒๕๖๗ เวลา ๑๐.๓๐ น. นายธีรัชย์ อัตนวานิช อธิบดีกรมศุลกากร เป็นประธานการประชุมคณะกรรมการกองทุน ๑๒๐ ปี กรมศุลกากร ครั้งที่ ๑/๒๕๖๗ ณ ห้องอนุมานราชธน ชั้น ๒ อาคาร ๑ กรมศุลกากร

จัดทำโดย ส่วนสิทธิประโยชน์และทะเบียนประวัติ กองบริหารทรัพยากรบุคคล

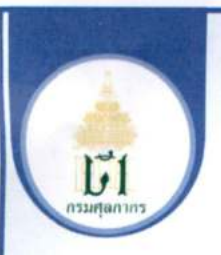

#### การประชุมคณะกรรมการจริยธรรมประจำกรมศุลกากร ครั้งที่ 3/2567

ศาสตราจารย์พิเศษ วิชา มหาคุณ ประธานคณะกรรมการจริยธรรม ประจำกรมศุลกากร เป็นประธานในการประชุมคณะกรรมการจริยธรรมประจำกรมศุลกากร ครั้งที่ 3/2567 เมื่อวันอังคารที่ 11 มิถุนายน 2567 เวลา 09.30 น. ณ ห้องประชุม อนุมานราชธน ชั้น 2 อาคาร 1 กรมศุลกากร โดยมีนายธีรัชย์ อัตนวานิช อธิบดีกรมศุลกากร นางนันท์ฐิตา ศิริคุปต์ รองอธิบดีกรมศุลกากรรักษาการที่ปรึกษาด้านพัฒนา ระบบควบคุมทางศุลกากร นางอาภาพรรณี แสงมุกดา ผู้อำนวยการกองบริหาร ทรัพยากรบุคคลพร้อมคณะกรรมการจริยธรรมประจำกรมศุลกากรเข้าร่วมการประชุม คณะกรรมการจริยธรรมประจำกรมศุลกากร

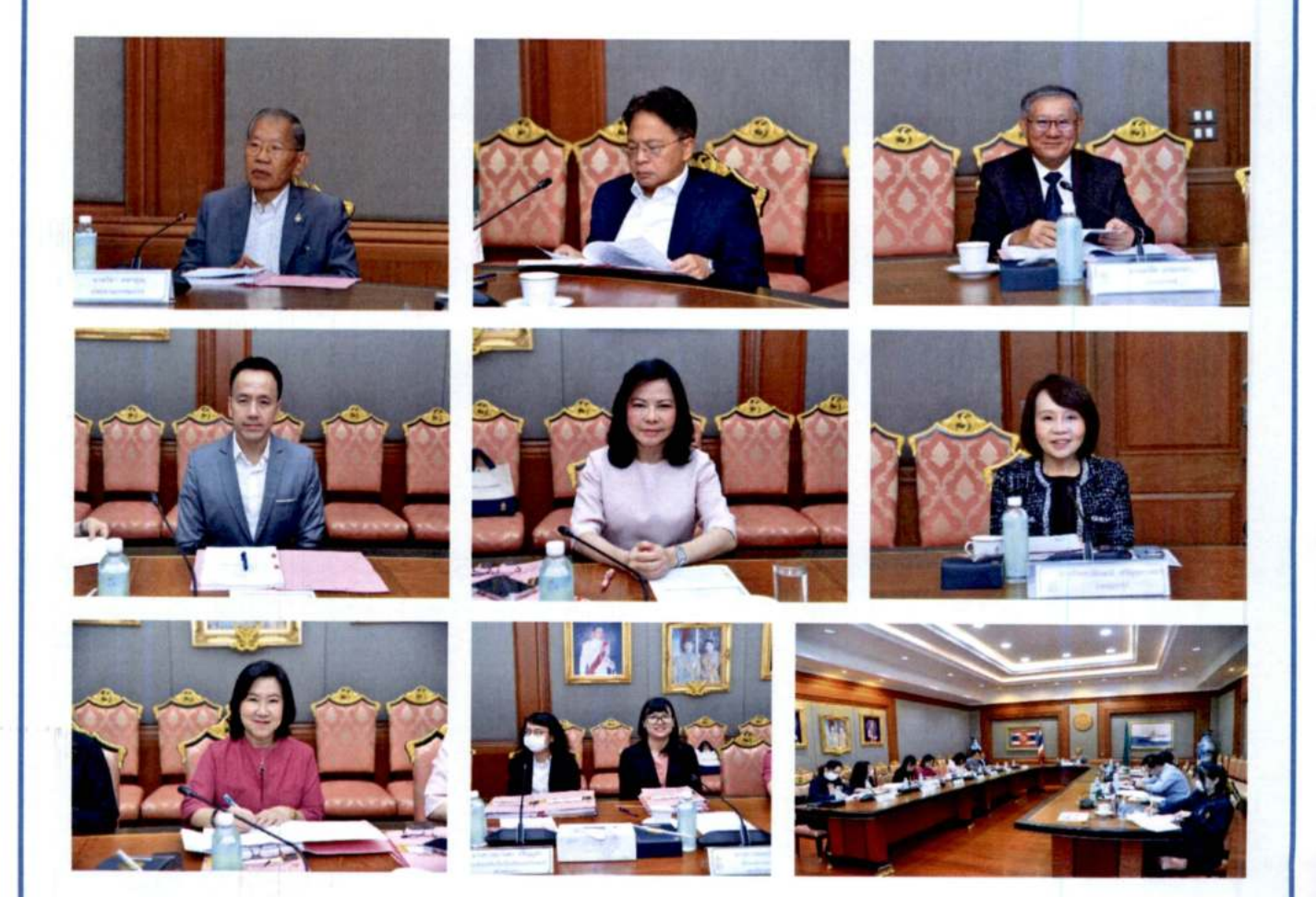

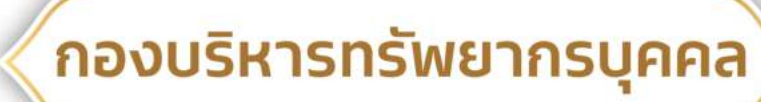

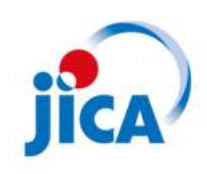

#### การประชุมคณะกรรมการประสานความร่วมมือโครงการเสริมสร้าง ้ศักยภาพการพัฒนาทรัพยากรมนุษย์ในการบริหารงานศุลกากร ครั้งที่ 3 (The 3rd Joint Coordinating Committee (JCC) Meeting)

้เมื่อวันที่ 27 พฤษภาคม 2567 เวลา 13.30 น. กรมศุลกากร โดยกองบริหารทรัพยากรบุคคล เป็นเจ้าภาพจัดการประชุมคณะกรรมการประสานความร่วมมือโครงการเสริมสร้างศักยภาพการพัฒนา ทรัพยากรมนุษย์ในการบริหารงานศุลกากร ครั้งที่ 3 (THE 3RD JOINT COORDINATING COMMITTEE MEETING) โดยมีนางนั้นท์ฐิตา ศิริคุปต์ รองอธิบดีกรมศุลกากร รษก.ที่ปรึกษาด้านพัฒนาระบบควบคุม ทางศุลกากร เป็นประธานการประชุม พร้อมด้วย นางอาภาพรรณี แสงมุกดา ผู้อำนวยการกองบริหาร ทรัพยากรบุคคล เจ้าหน้าที่จากกองบริหารทรัพยากรบุคคล และกองมาตรฐานพิธีการและราคาศุลกากร ประกอบกับคณะผู้แทนจาก JAPAN INTERNATIONAL COOPERATION AGENCY (JICA) นำโดย MR. RYOICHI KAWABE, SENIOR REPRESENTATIVE คณะผู้แทนจากศุลกากรญี่ปุ่น นำโดย MS. SAHOKO SHIGA, COUNSELOR OF INTERNATIONAL COOPERATION DIVISION และคณะผู้แทนจากกรมความร่วมมือ ระหว่างประเทศเข้าร่วมการประชุมดังกล่าว ณ ห้องประชุมภาสกรวงศ์ ชั้น 2 อาคาร 1 กรมศุลกากร เพื่อรายงานสรุปผลการดำเนินโครงการฯ ซึ่งดำเนินการมาอย่างต่อเนื่องตั้งแต่ปี พ.ศ. 2564 - ปัจจุบัน

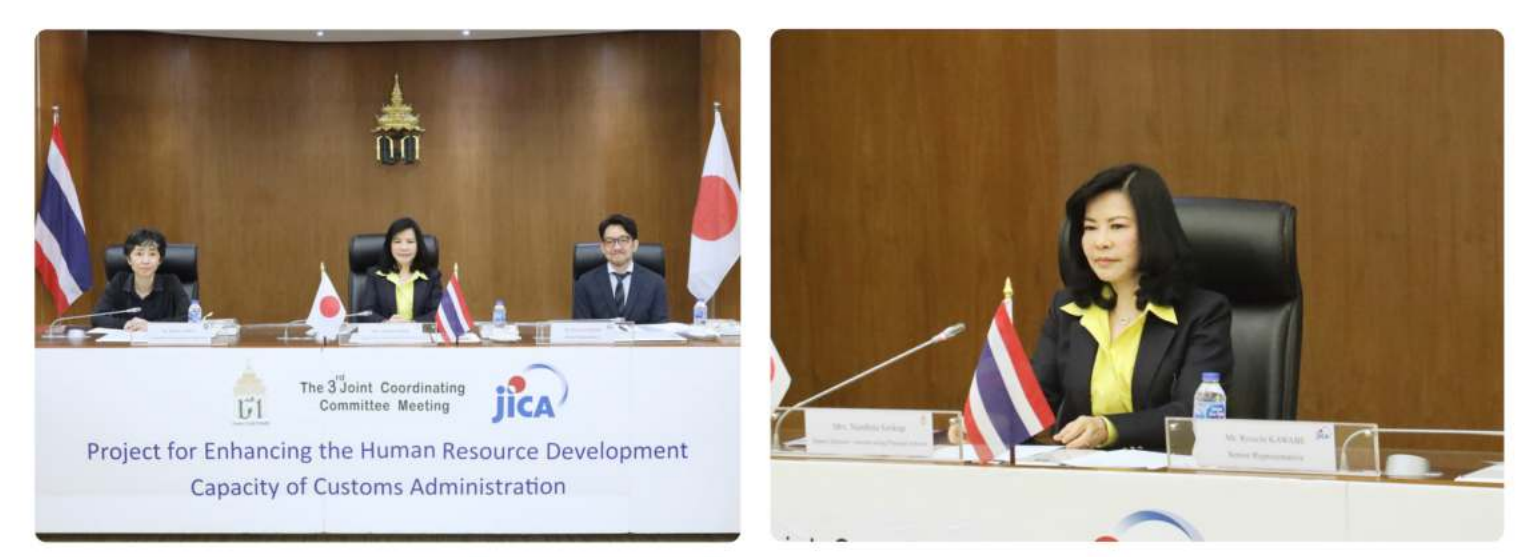

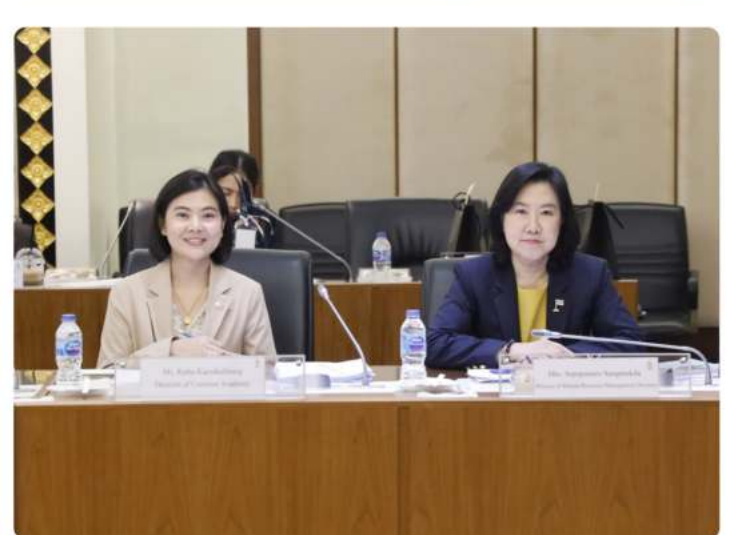

IM

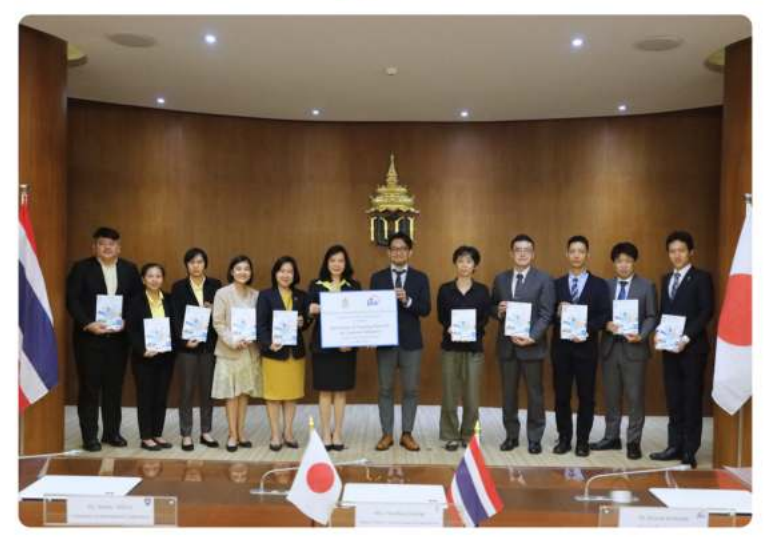

จัดทำโดย สถาบันวิทยาการศลกากร

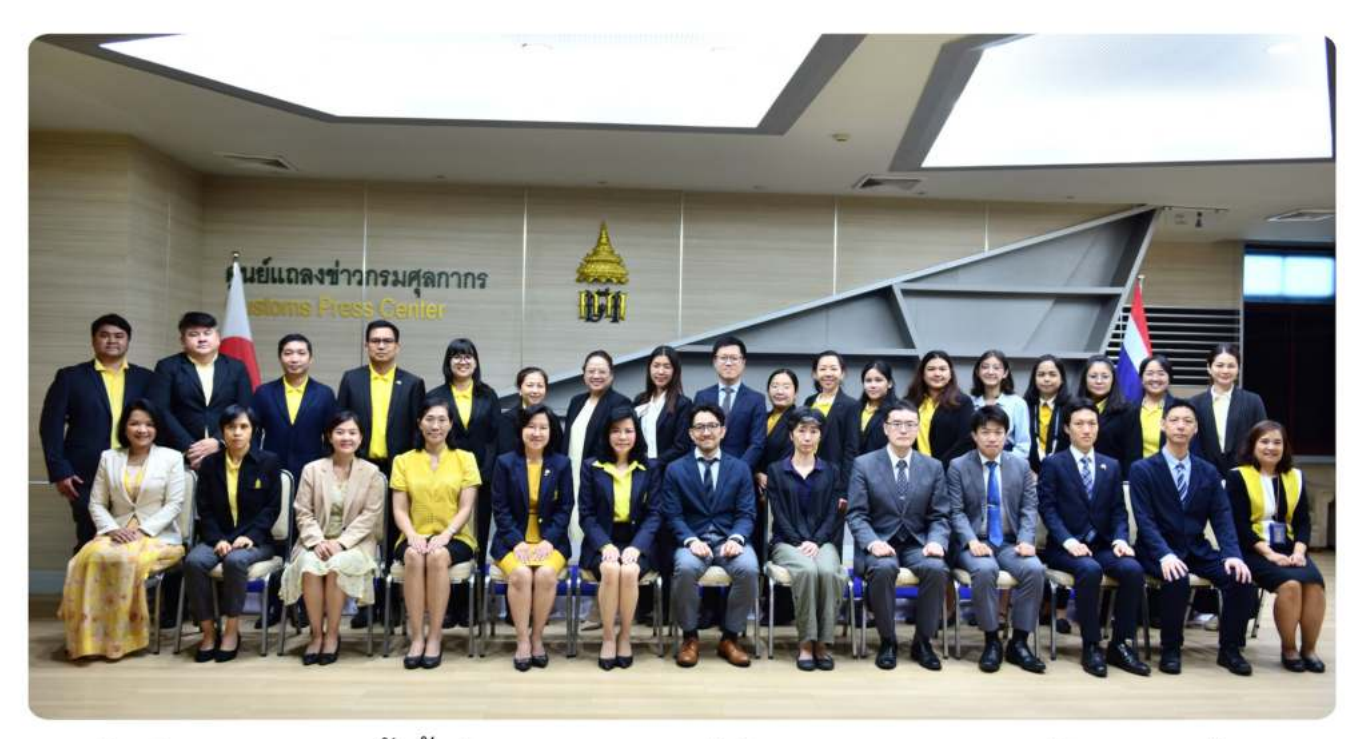

โดยในการประชุมครั้งนี้ ผู้แทนกรมศุลกากรได้รายงานผลการดำเนินโครงการฯ ได้แก่ Training needs analysis, Training evaluation, Standard operation procedures, Training of trainers, Training materials และการศึกษาดูงาน ณ ประเทศญี่ปุ่น นอกจากนี้ได้มีพิธีรับมอบสื่อการเรียนรู้ด้านราคาศุลกากร จำนวน 150 เล่ม ซึ่งจัดทำขึ้นโดยคณะทำงานภายใต้โครงการฯ โดยได้รับการสนับสนุนค่าใช้จ่ายในการจัดพิมพ์ จาก JICA

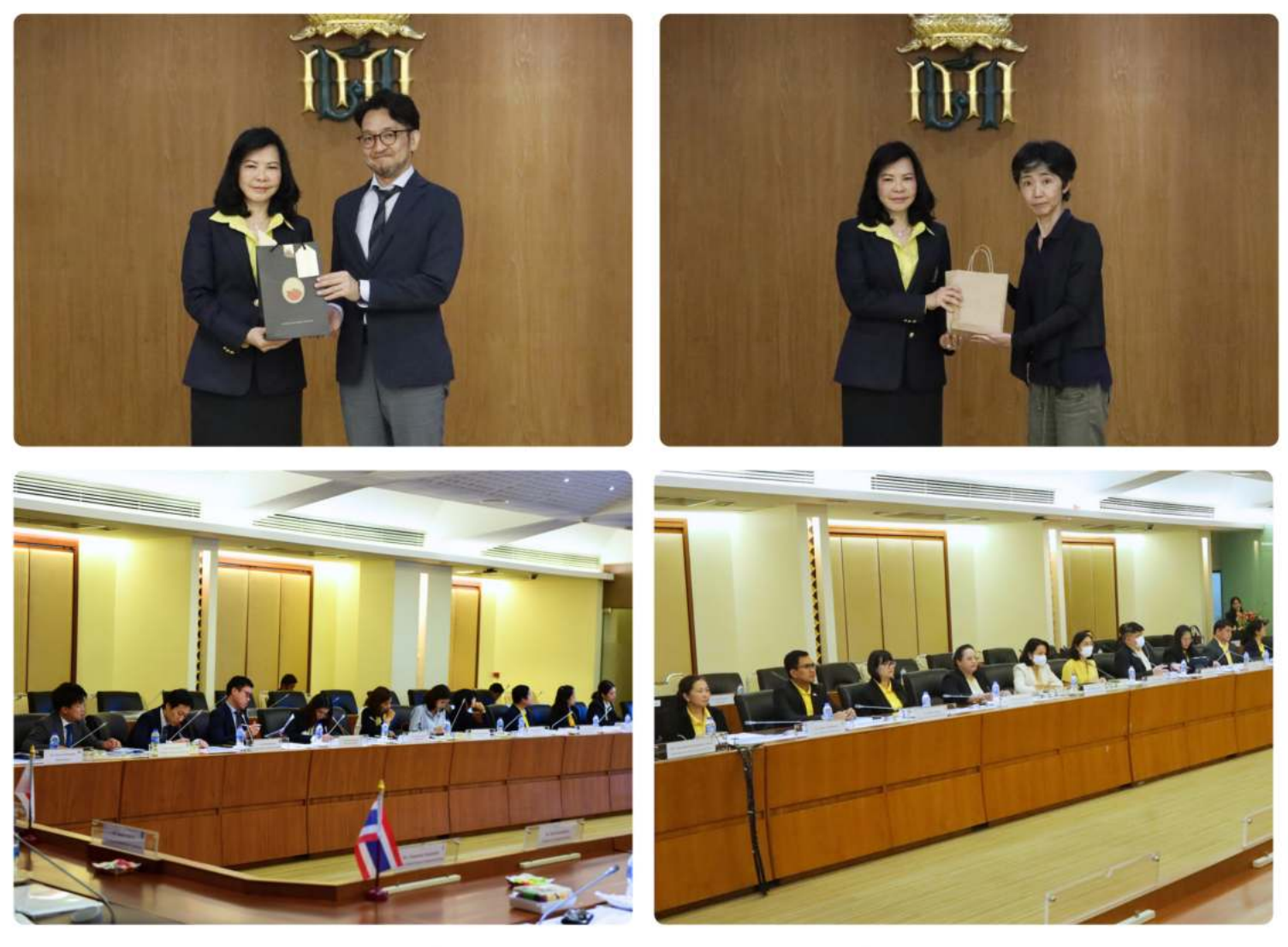

จัดทำโดย สถาบันวิทยาการศุลกากร

# กรมศลกากร

ทิจทรรมจิตอาสำเฉลิมพระเทียรติพระบาทสมเด็จพระเจ้าอยู่หัว <u>เนื่องในโอกาส์พระราช์พิธีมหามงคลเฉลิมพระช์นมพรรษา ๖ รอบ</u> ๒๘ กรกฎาคม ๒๕๖๗

 เมื่อวันที่ 13 มิถุนายน 2567 เวลา 10.30 น. นางนันทฐตา ศ ิ ริคุปต รองอธิบดี ิ กรมศุลกากร รักษาการในตําแหนง ที่ปรึกษาดานพัฒนาระบบควบคุม ทางศุลกากร ไดเปนประธานในการจัดกิจกรรมจิตอาสาเฉลิมพระเกียรติ พระบาทสมเด็จพระเจ้าอยู่หัว เนื่องในโอกาสพระราชพิธีมหามงคล เฉลิมพระชนมพรรษา 6 รอบ 28 กรกฎาคม 2567 ซึ่งจัดโดยกองบริหาร ทรัพยากรบุคคล กรมศุลกากร ณ โรงเรียนวัดทาเกวียน (สัยอุทิศ) อําเภอพนมสารคาม จังหวัดฉะเชิงเทรา

โดยมีการมอบเครื่องคอมพิวเตอร จํานวน 25 เครื่อง พรอมทุนทรัพย สิ่งของ และอุปกรณ์ เพื่อสนับสนุนการศึกษา (ห้แกโรงเรียนวัดท่าเกวียน (สัยอุทิศ) และมอบเครื่องคอมพิวเตอร์ จำนวน 20 เครื่อง ใหแก่กรมทหารพรานที่ 13 ้จังหวัดสระแก้ว เพื่อสนับสนุนภารกิจในการป้องกันประเทศ

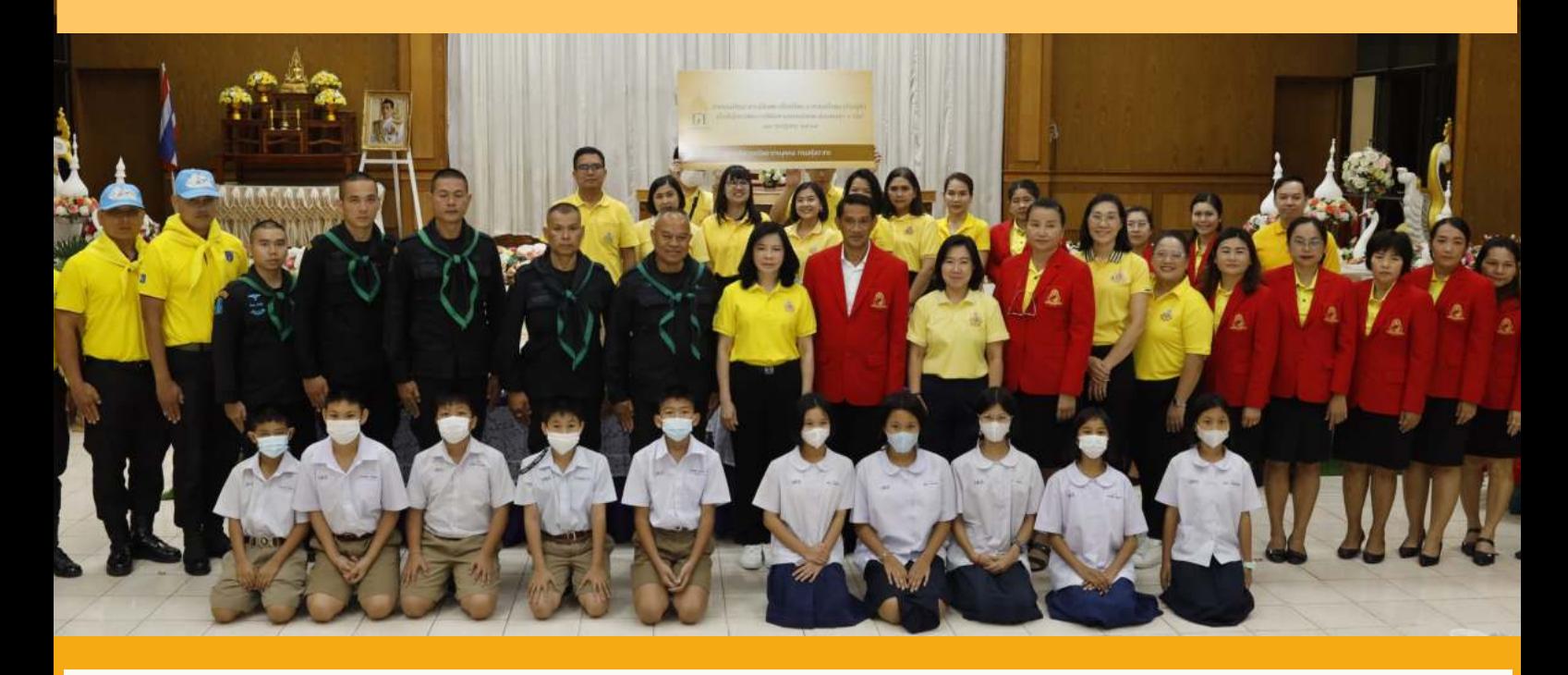

จัดทําโดย กองบริหารทรัพยากรบุคคล กรมศุลกากร

#### ส่วนสิทธิประโยชน์และทะเบียนประวัติ (สสท. กบท.)

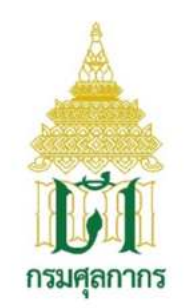

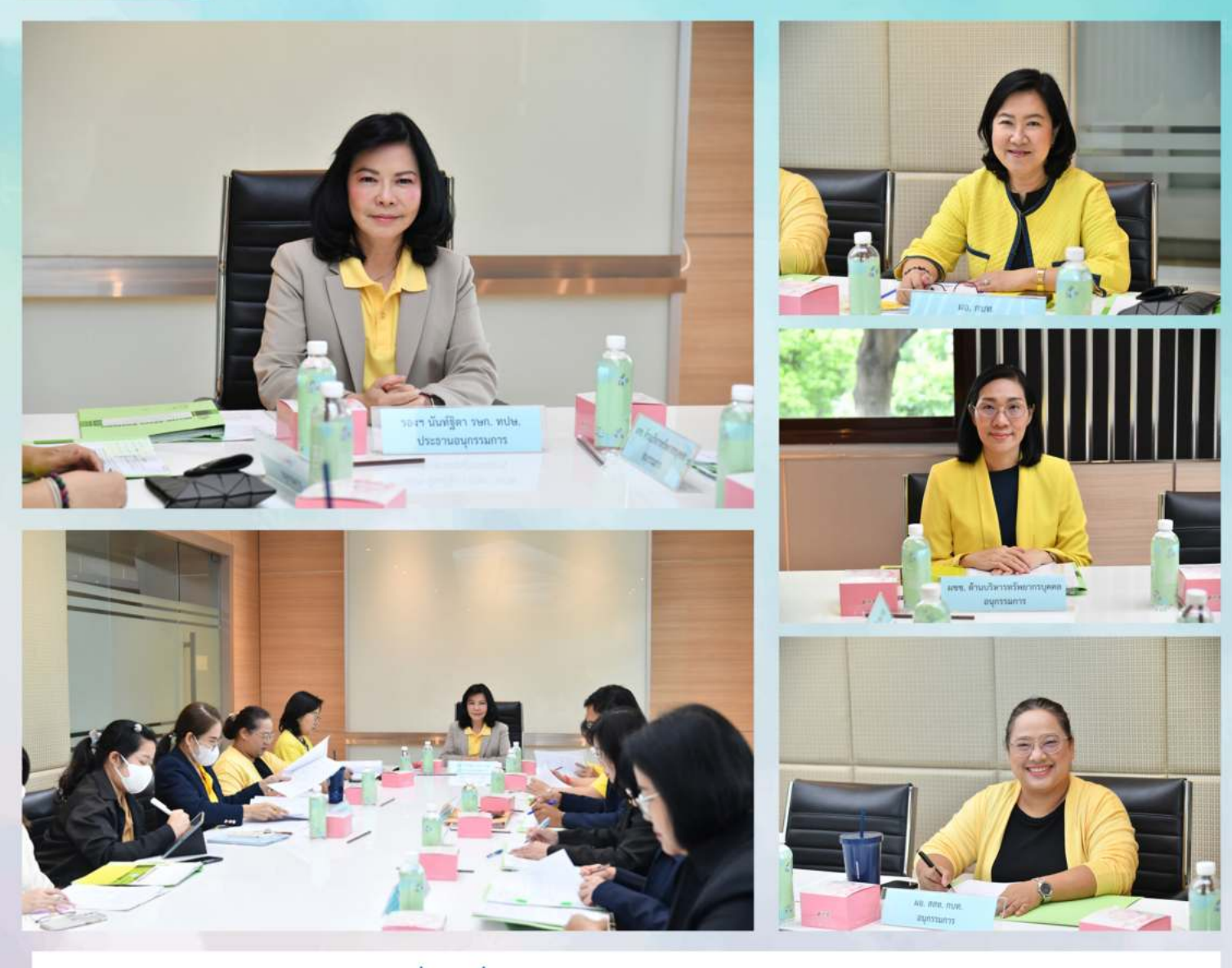

เมื่อวันที่ ๒๔ มิถุนายน ๒๕๖๗ เวลา ๑๑.๐๐ น. นางนั้นท์ฐิตา ศิริคุปต์ รองอธิบดี รักษาการที่ปรึกษาด้านพัฒนาระบบควบคุมทางศุลกากร เป็นประธานการประชุมคณะอนุกรรมการพิจารณาให้เงินช่วยเหลือบุตรและเงินรางวัลเรียนดี แก่บุตร - ธิดาของข้าราชการ ครั้งที่ ๑/๒๕๖๗ เพื่อพิจารณาให้เงินช่วยเหลือการศึกษาบุตร ผู้มีรายได้น้อย เงินรางวัลเรียนดี และเงินช่วยเหลือการศึกษาบุตรผู้ประสบภัยจากการปฏิบัติหน้าที่ราชการ ของข้าราชการ พนักงานราชการ และลูกจ้างสังกัดกรมศุลกากร ประจำปี ๒๕๖๗ ณ ห้องประชุม ๕ อาคาร ๑ กรมศุลกากร

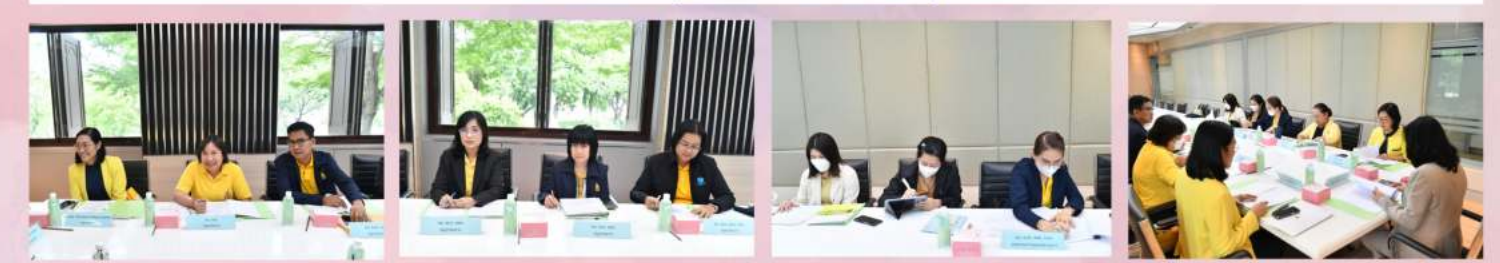

จัดทำโดย ส่วนสิทธิประโยชน์และทะเบียนประวัติ กองบริหารทรัพยากรบุคคล

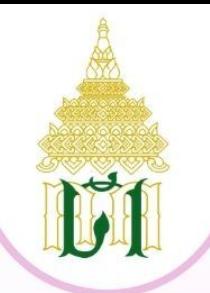

หลักสูตรพัฒนาทักษะด้านภาษาต่างประเทศที่สำคัญในงานศุลกากร (ภาษาอังกฤษเพื่อการพัฒนาศักยภาพ) ประจำปีงบประมาณ พ.ศ. 2567

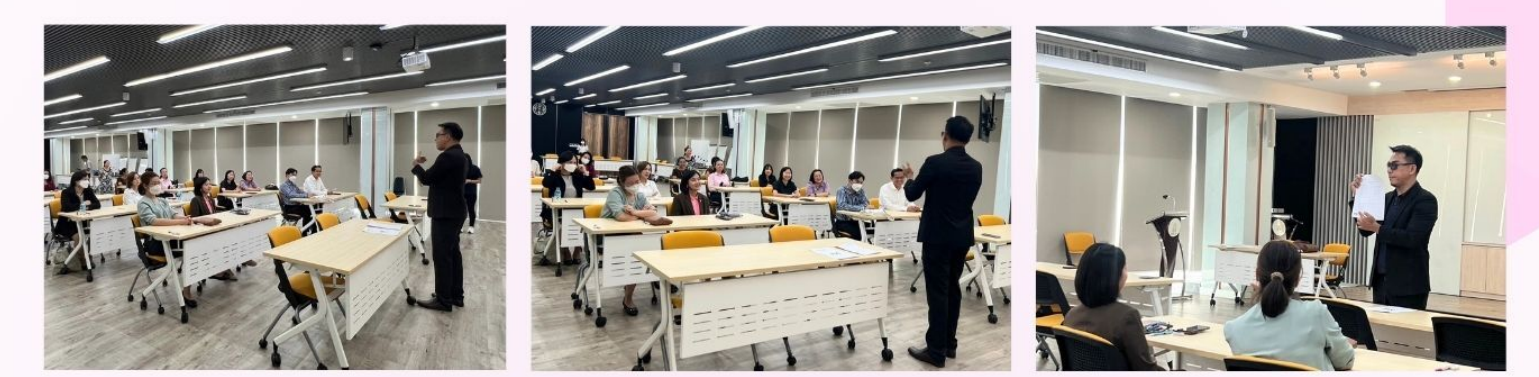

เมื่อวันที่ (28 พฤษภาคม 2567) เวลา 10.00 – 12.00 น. สถาบันวิทยาการศุลกากร กองบริหารทรัพยากรบุคคล ี จัดให้มีการทดสอบ (Placement Test) หลักสูตรพัฒนาทักษะด้านภาษาต่างประเทศที่สำคัญในงานศุลกากร (ภาษาอังกฤษ ้เพื่อการพัฒนาศักยภาพ) ประจำปีงบประมาณ พ.ศ. 2567 ณ ห้องประชุมชั้น 3 อาคารศูนย์ฝึกอบรมสถาบันวิทยาการศุลกากร เชิงสะพานกรุงเทพ โดยมีวัตถุประสงค์เพื่อเสริมสร้างทักษะด้านภาษาอังกฤษให้แก่ข้าราชการระดับชำนาญการพิเศษ ให้สามารถ ใช้ภาษาอังกฤษได้อย่างมีประสิทธิภาพในการปฏิบัติงานตามภารกิจของกรมศุลกากรและรองรับกับยุทธศาสตร์กรมศุลกากร ในด้านพัฒนามาตรการทางศุลกากรและข้อมูลการค้าระหว่างประเทศเพื่อส่งเสริมเศรษฐกิจและเชื่อมโยงการค้าโลกต่อไป

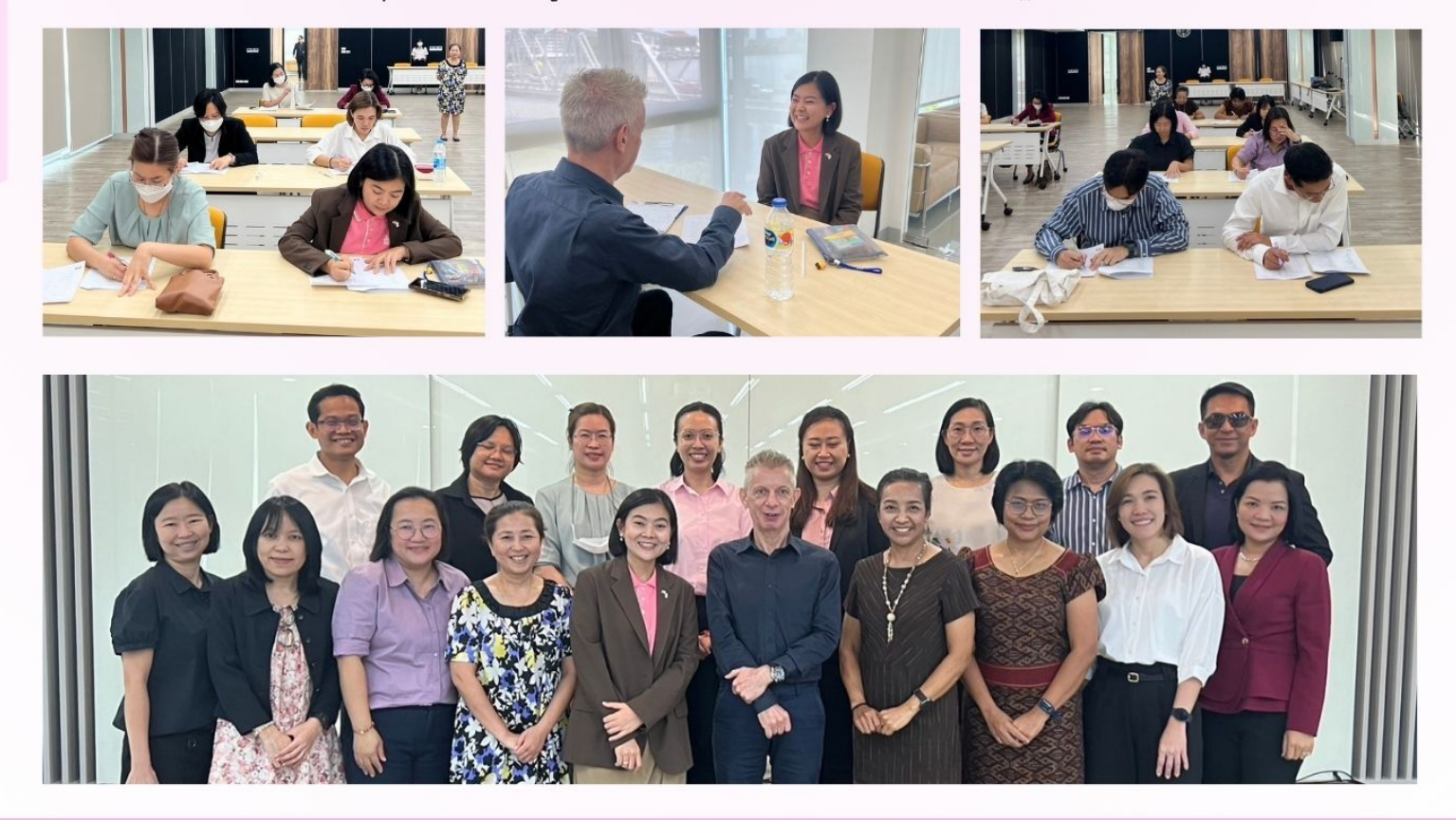

#### จัดทำโดย : สถาบันวิทยาการศุลกากร

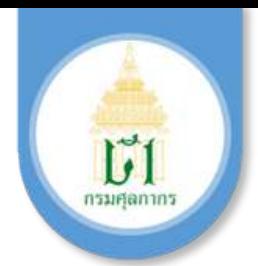

**การฝกอบรมเชงปฏิบัติการ ิ หลักสูตรการพัฒนากรอบทักษะ (Skillsets) ท ีจําเปนสําหรับการ ปฏิบัติงานของกรมศุลกากร หัวข้อ KM for Performance Excellence : from Mindset to Practices การจัดการความรู้เพือมุ่งสู่ความเปนเลิศ : จากแนวทางสู่การปฏิบัติ**

 เมือวันที 30 พฤษภาคม 2567 สถาบันวิทยาการศุลกากร กองบริหารทรัพยากรบุคคล ดําเนินการจัดฝกอบรมเชิงปฏิบัติการ หลักสูตรการพัฒนากรอบทักษะ (Skillsets) ทีจําเปน สําหรับการปฏิบัติงานของกรมศุลกากร หัวข้อ KM for Performance Excellence : from Mindset to Practices การจัดการความรู้เพือมุ่งสู่ความเปนเลิศ : จากแนวทางสู่การปฏิบัติในรูปแบบผสม (Hybrid Workshop) โดยเปนการจัดในรูปแบบออนไลน์ผ่านสืออิเล็กทรอนิกส์ด้วยโปรแกรม Zoom ้พร้อมกับการจัดฝึกอบรมในสถานที่ ณ ห้องประชุม ชั้น 4 อาคารศูนย์ฝึกอบรมสถาบันวิทยาการศุลกากร เชิงสะพานกรุงเทพ เพือให้บุคลากรของกรมศุลกากร สามารถนําองค์ความรู้ทีได้จากการเรียนรู้ ไปพัฒนาแนวคิด วิธีการ และกระบวนการจัดการองค์ความรู้ภายในกรมศุลกากร โดยจัดการให้เปนไป ือย่างมีระบบแบบแผน รวมทั้งไปประยุกต์ใช้ในการปฏิบัติงานได้อย่างมีประสิทธิภาพและเกิดประสิทธิผลมากยิ่งขึ้น

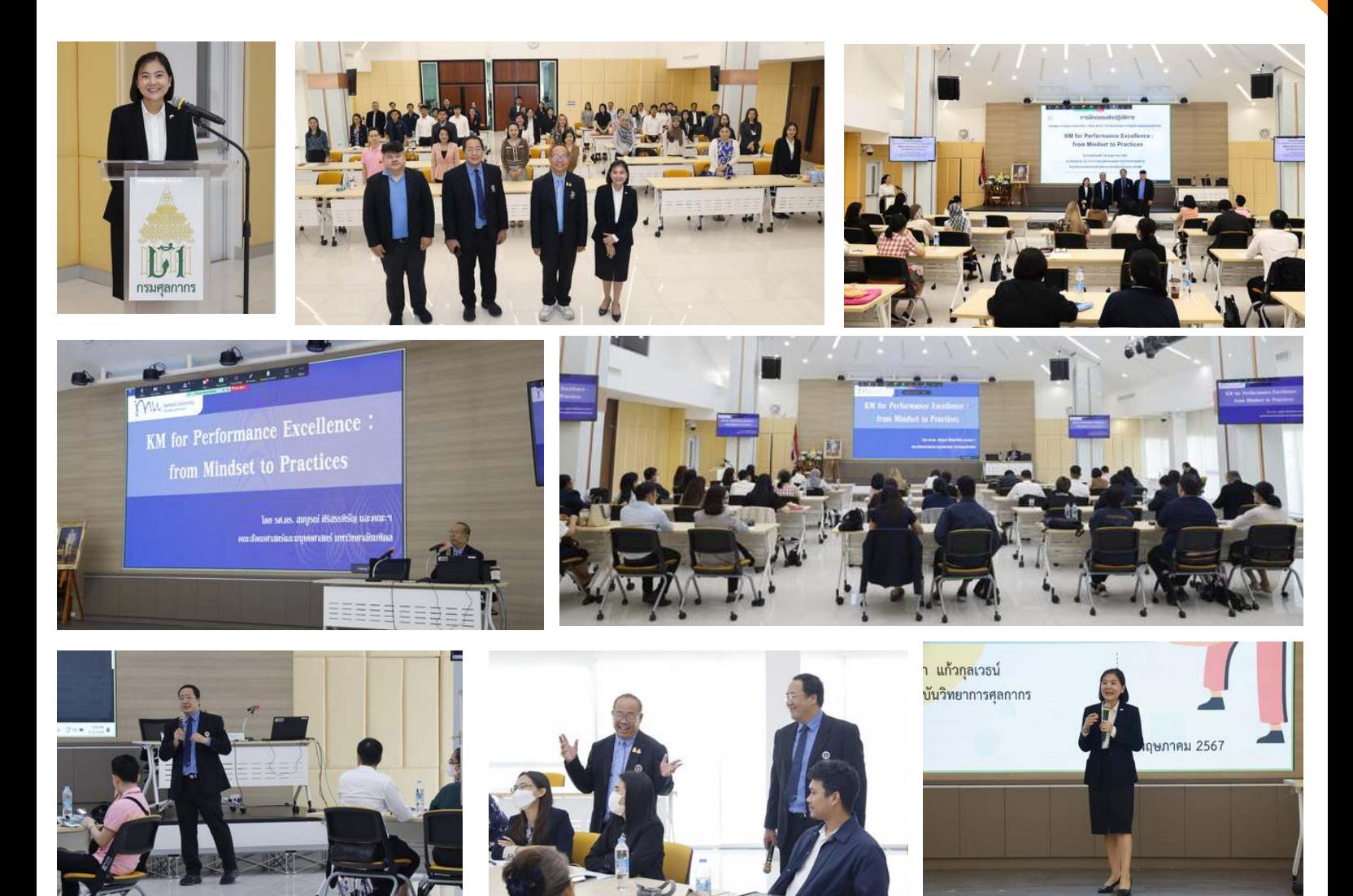

#### จัดทําโดย สถาบันวิทยาการศุลกากร

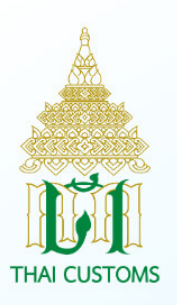

### กองบริหารทรัพยากรบุคคล **กรมศลกากร**

โครงการฝึกอบรมหลักสูตร "การวางแผนก่อนเข้าสู่วัยเกษียณ (10 ปีก่อนเกษียณ)" วันศุกร์ที่ 31 พฤษภาคม 2567 เวลา 08.30 - 16.30 น. รูปแบบออนไลน์ผ่านโปรแกรม ZOOM Cloud Meetings

M

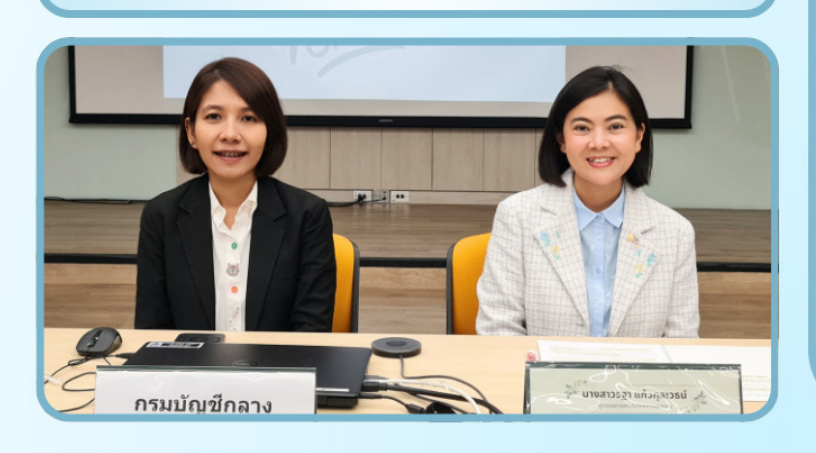

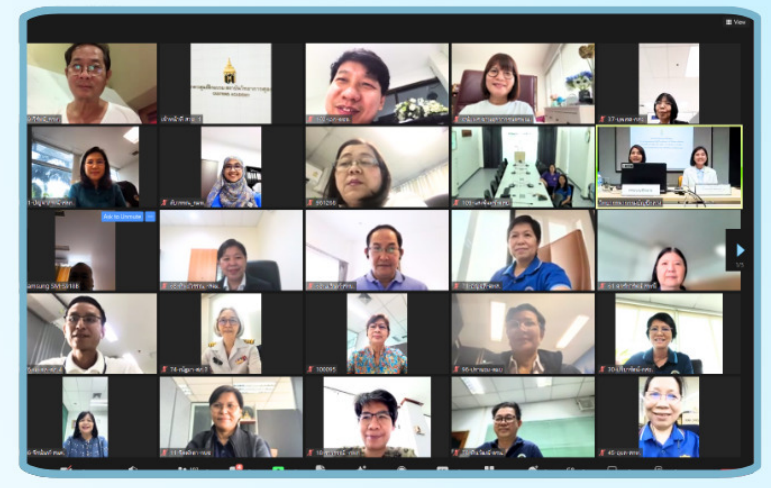

เมื่อวันที่ 31 พฤษภาคม 2567 เวลา 08.30 - 16.30 น. สถาบันวิทยาการศุลกากร กองบริหารทรัพยากรบุคคล ได้ดำเนินโครงการฝึกอบรมหลักสูตร "การวางแผนก่อนเข้าสู่ ้วัยเกษียณ (10 ปีก่อนเกษียณ)" ในรูปแบบออนไลน์ ผ่านโปรแกรม ZOOM CLOUD MEETINGS ให้แก่ บุคลากรของกรมศุลกากรที่จะเกษียณอายุราชการ ระหว่างปีงบประมาณ พ.ศ. 2567 - 2576 จำนวน 117 ราย ้เพื่อเตรียมความพร้อมล่วงหน้าในระยะเวลาที่เพียงพอ สำหรับการวางแผนในการก้าวเข้าสู่วัยเกษียณอย่างมีคุณภาพ โดยได้รับเกียรติจากวิทยาผู้ทรงคุณวุฒิจากกรมบัญชีกลาง ส่วนสิทธิประโยชน์และทะเบียนประวัติ กบท. และกองทุนบำเหน็จ ้บำนาญข้าราชการ มาบรรยายให้ความรู้แก่ผู้เข้าอบรม ณ ห้องประชุมชั้น 3 อาคารศูนย์ฝึกอบรมสถาบันวิทยาการ ศุลกากร เชิงสะพานกรุงเทพ

### การเตรียมความพร้อมข้าราชการ <u>ก่อนเกษียณอายุราชการ</u>

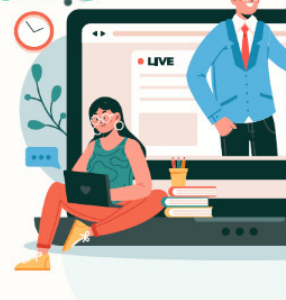

ส่วนสิทธิประโยชน์และทะเบียนประวัติ กองบริหารทรัพยากรบคคล กรมศลภากร

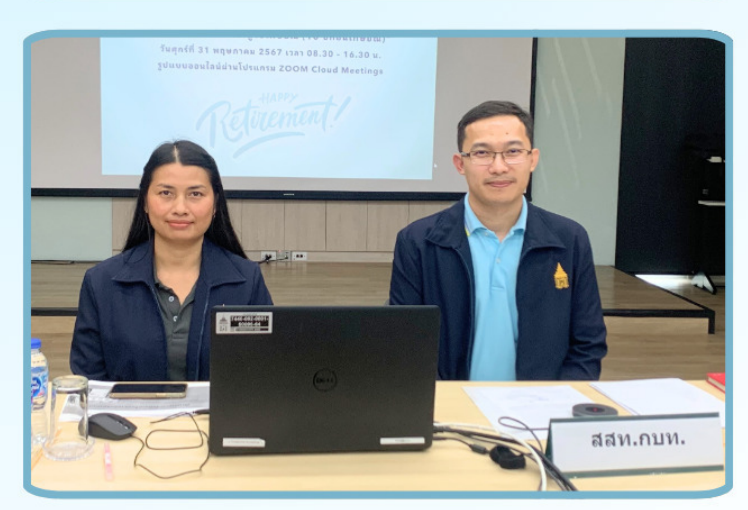

 $\mathbf{X}$ 

้จัดทำโดย สถาบันวิทยาการศุลกากร

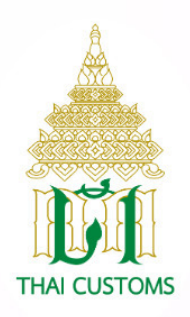

## กองบริหารทรัพยากรบุคคล กรมศลกากร

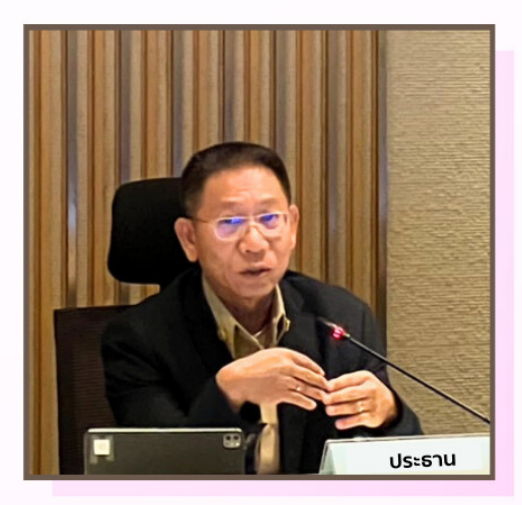

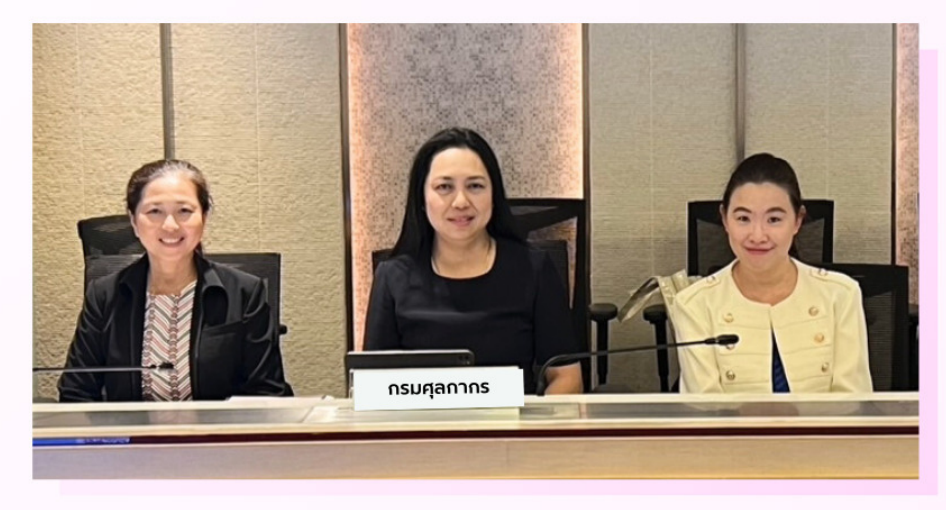

ู้เมื่อวันที่ 4 มิถุนายน 2567 เวลา 13.30 น. ้นางอาภาพรรณี แสงมุกดา ผู้อำนวยการ ึกองบริหารทรัพยากรบุคคล มอบหมายให้ ้นางสาวภาวรรณ ภาวิจิตร ผู้เชี่ยวชาญ ด้านพัฒนาทรัพยากรบุคคลเป็นผู้แทน ึกรมศลกากร พร้อมด้วยนางสาวสจิตรา ต้องกระโทก หัวหน้าฝ่ายแผนงานและ ประเมินผล รักษาการในตำแหน่ง ผู้อำนวยการ สถาบันวิทยาการศุลกากร เข้าร่วมการประชุม คณะกรรมการพัฒนาบุคลากรของกระทรวง ิการคลัง (คพค.) ครั้งที่ 3/2567 โดยมี นายอัครุตม์ สนธยานนท์ รองปลัดกระทรวง การคลังด้านบริหาร เป็นประธาน ณ ห้องประชุม วายุภักษ์ 1 กระทรวงการคลัง

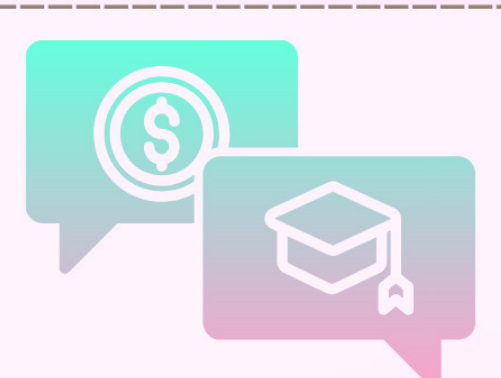

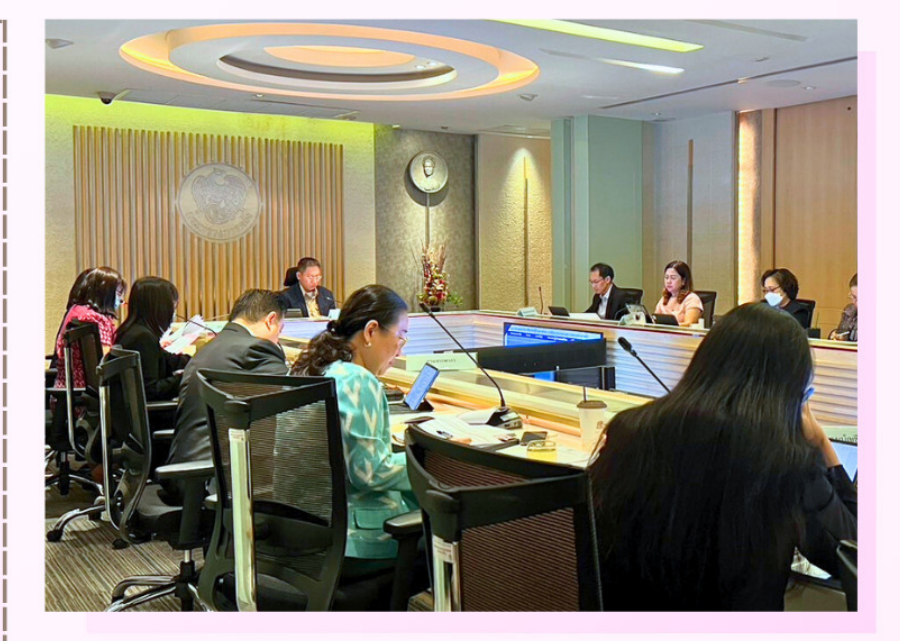

ประชุมคณะกรรมการ<br>พัฒนาบุคลากรของกระทรวงการคลัง  $(mn)$ 

ครั้งที่ ๓/๒๕๖๗<br>ในวันที่ ๔ มิถุนายน ๒๕๖๗ เวลา ๑๓.๓๐ น.

#### จัดทำโดย สถาบันวิทยาการศุลกากร

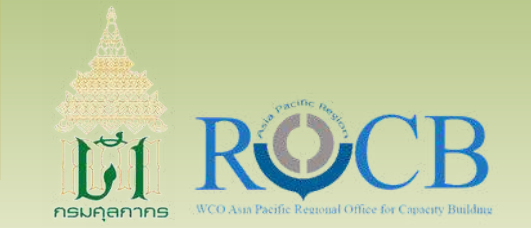

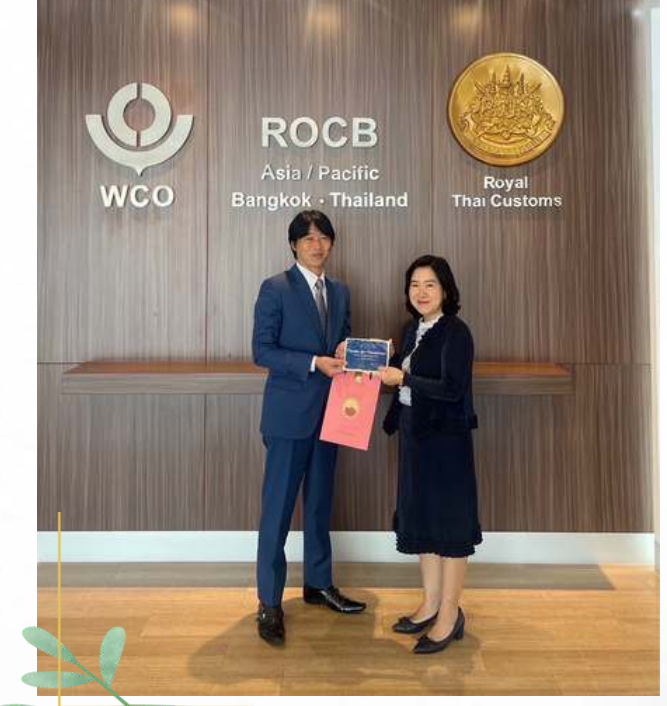

วันนี (27 มิถุนายน 2567) นางอาภาพรรณี แสงมุกดา ผู้อํานวยการกองบริหารทรัพยากรบุคคล ได้เข้าพบ Mr. Norikazu KURAMO, Head of ROCB A/P และมอบของทีระลึก เนืองในโอกาสครบวาระการปฏิบัติงาน ณ สำนักงานเสริมสร้างขีดความสามารถประจำภูมิภาค เอเชียแปซิฟิ กขององค์การศุลกากรโลก (World Customs Organization Asia Pacific Regional Office for Capacity Building : ROCB A/P) ชัน 1 อาคาร 120 ปี กรมศุลกากร

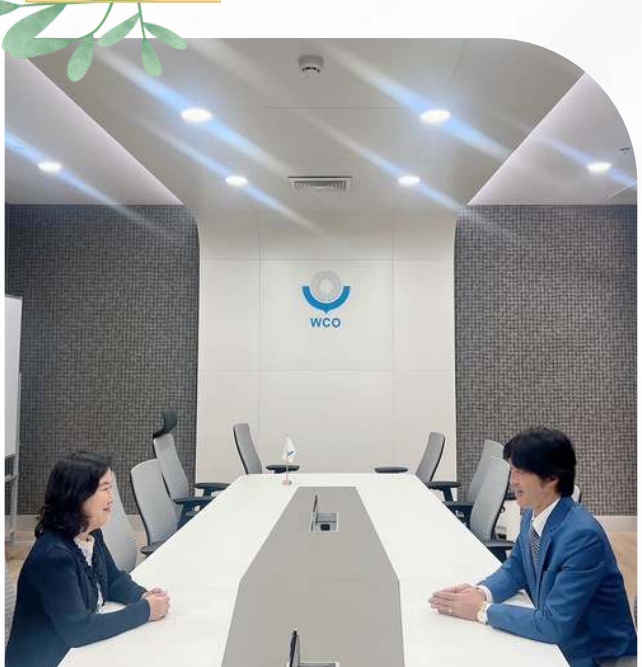

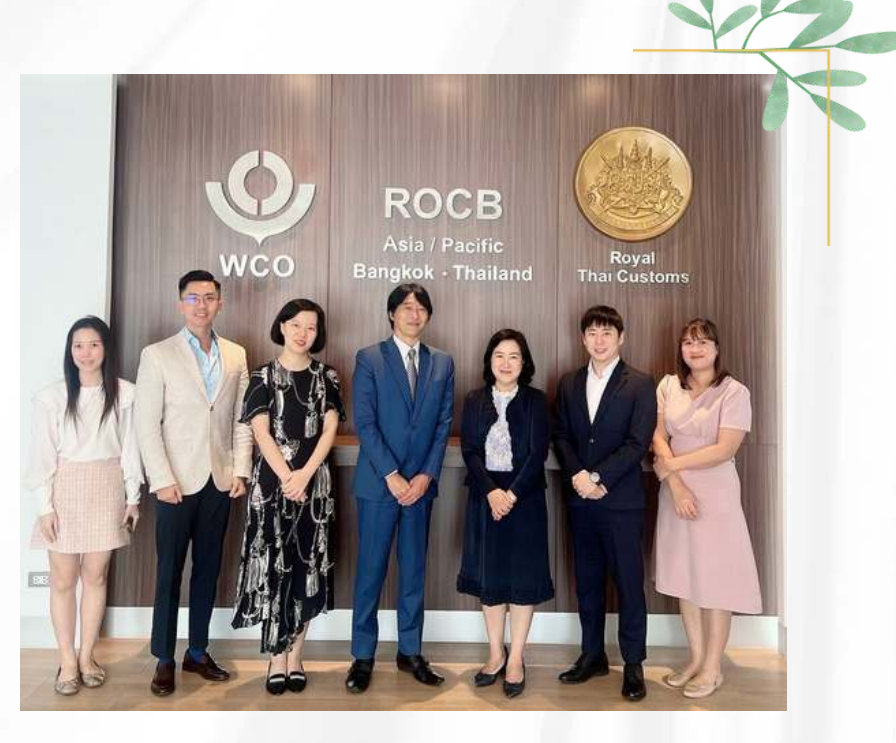

้จัดทำโดย กองบริหารทรัพยากรบคคล

#### สรุปการกำหนดอัตรา<u>เงินเดือนแรกบรรจ</u>ุ กรมศลกากร ส าหรับคุณวุฒิที ก.พ. รับรอง ตาม ว 9/2567

• อัตราเงินเดือนใหม่ ใช้บังคับตั้งแต่ <u>1 พ.ค. 2567</u>

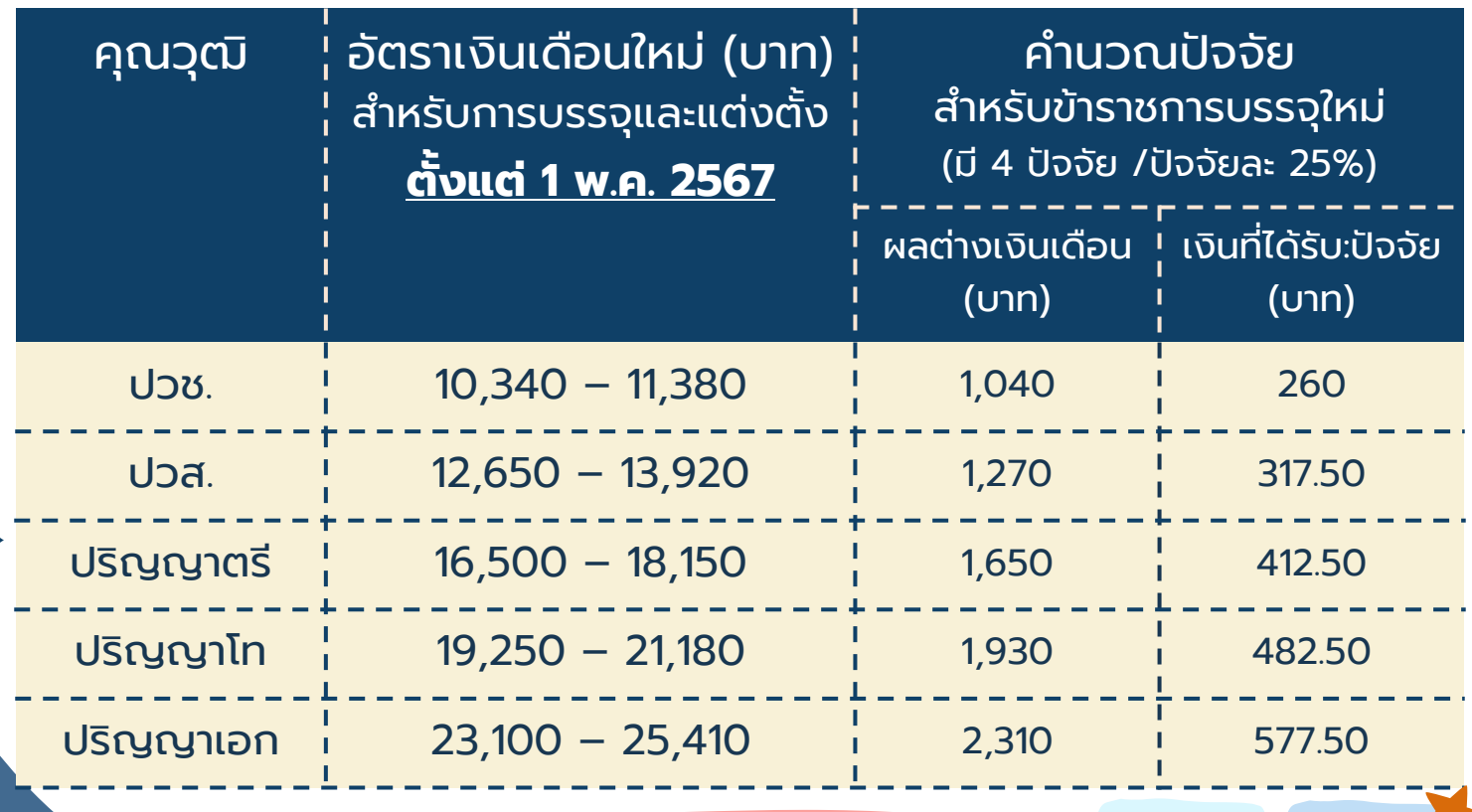

#### • อัตราเงินเดือนใหม่ ใช้บังคับตังแต่ <u>1 พ.ค. 2568</u>

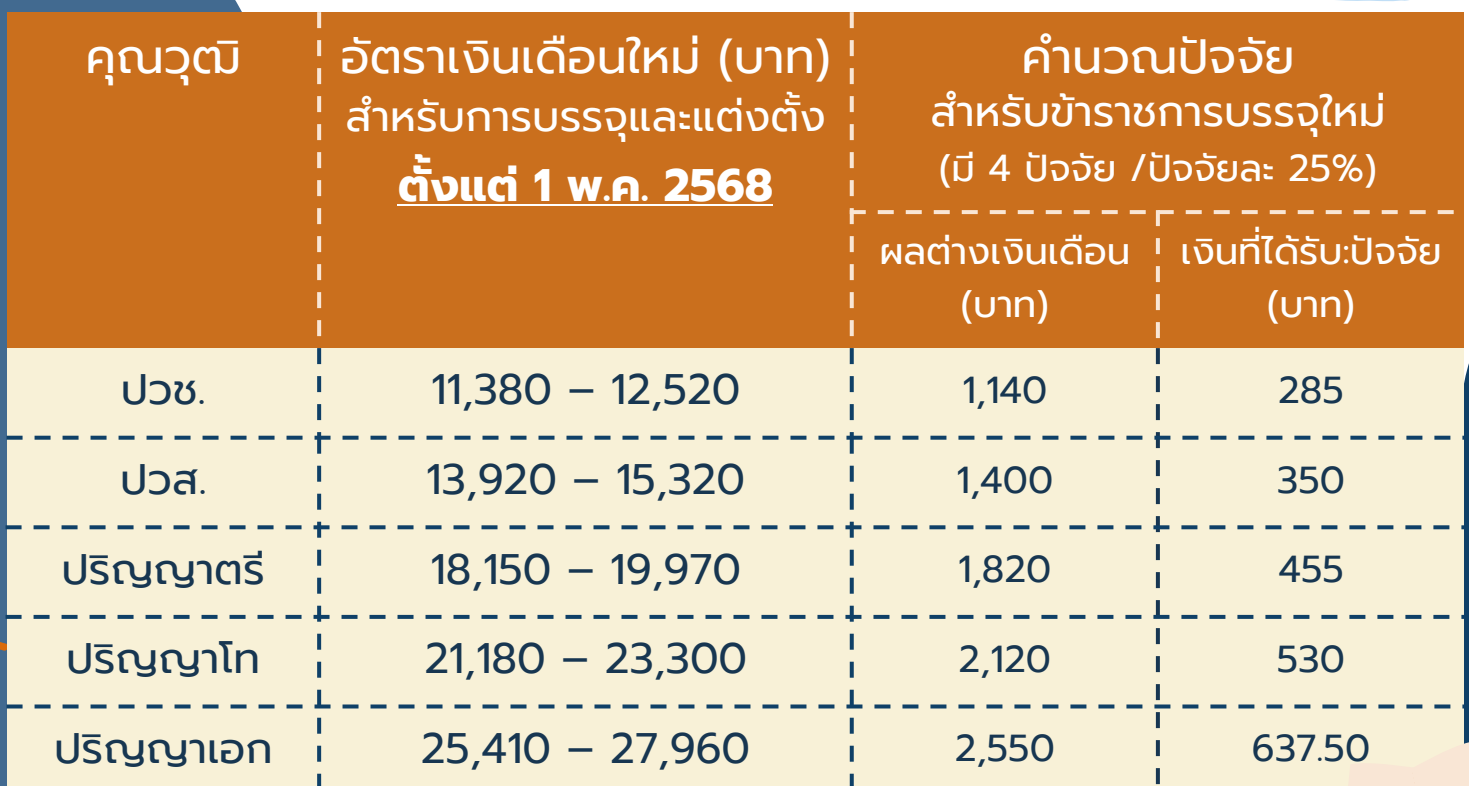

9/2567

้จัดทำโดย : ส่วนบริหารงานบุคคล กบท.

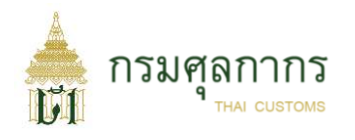

 $\overline{\mathbf{v}}$ 

## ส าหรับข้าราชการเดิม

### "มีการปรับเงินเดือนชดเชยผู้ได้รับผลกระทบ" ตาม ว 9/2567

ท่านสามารถศึกษาข้อมูลเพิ่มเติม ตามที่สำนักงาน ก.พ. มีการชีแจงได้ที่นี่ ่ ่

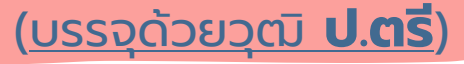

บรรจุมาแล้ว**เกิน 1 ปี นับถึง 1 พ.ค. 67** ยังไม่เคยส่งวุฒิ **ป.โท**  สามารถส่งเพิ่มเติมได้

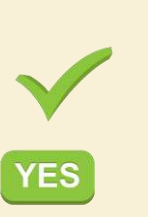

2

 $n = n$ 

บรรจุมายัง**ไม่ครบ 1 ปี นับถึง 1 พ.ค. 67** ยังไม่ได้รับการพิจารณา **NO** ปรับเงินชดเชยในวุฒิ ป.โท (ได้ปรับเงินชดเชยตามวุฒิ ป.ตรี)

#### (บรรจุด้วยวุฒิ **ปวช.**)

**YES** 

- บรรจุมาแล้ว**เกิน 1 ปี นับถึง 1 พ.ค. 67** ยังไม่เคยส่งวุฒิ **ปวส.** สามารถส่งเพิ่มเติมได้
- บรรจุมายัง**ไม่ครบ 1 ปี นับถึง 1 พ.ค. 67** ยังไม่ได้รับการพิจารณา **NO** ปรับเงินชดเชยในวุฒิ ปวส. (ได้ปรับเงินชดเชยตามวุฒิ ปวช.)

ทั้งนี้ ท่านสามารถตรวจสอบวุฒิการศึกษาของตนเองได้ทางระบบ HRIS

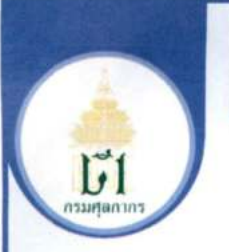

การประเมินองค์กรคุณธรรมต้นแบบ

กองบริหารทรัพยากรบุคคล ประจำปีงบประมาณ พ.ศ. 2567 กลุ่มงานจริยธรรม กองบริหารทรัพยากรบุคคล ได้ดำเนินการจัดทำสื่อ ประชาสัมพันธ์ การประเมินองค์กรคุณธรรมต้นแบบ กองบริหารทรัพยากรบุคคล ประจำปี งบประมาณ พ.ศ. 2567 โดยมีการเผยแพร่ผ่านทางระบบ Intranet และ Sandee Chatbot ้เพื่อให้องค์กรมีบทบาทในการสร้างคนดี เพื่อสังคม และส่งเสริมให้บุคลากรในองค์กรมี ทัศนคติวิธีคิด และการประพฤติปฏิบัติที่สะท้อนการมีคุณธรรม จริยธรรม และค่านิยมที่ดี เหมาะสมกับสังคมไทยต่อไป

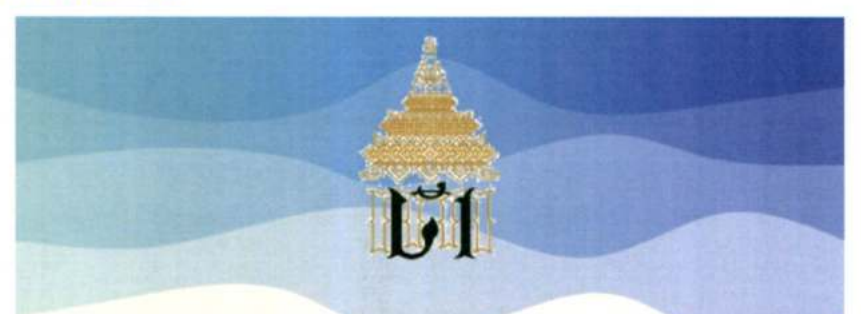

การ<mark>ประเมินองค์กรคุณธรรมต้นแบบ</mark> <mark>ประจำปี่งบประมาณ พ.ศ. ๒๕๖๗</mark>

จัดทำโดย

#### <mark>กองบริหารทรัพยากรบุคคล</mark>

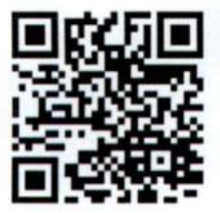

กองบริหารทรัพยากรบุคคล กรมศุลกากร

ท่านสามารถแสกน QR Code เพื่ออ่านการประเมินองค์กรคุณธรรมต้นแบบ กองบริหารทรัพยากรบุคคล ประจำปีงบประมาณ พ.ศ. 2567

### <u> กองบริหารทรัพยากรบุคคล</u>

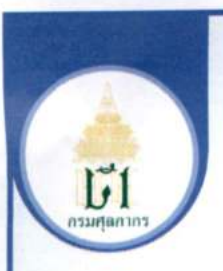

โครงการสื่อสร้างสรรค์ ส่งเสริมคุณธรรม จริยธรรม หัวข้อ "Ethics Boosting" ประจำปีงบประมาณ พ.ศ. 2567 ตอน "เวลางาน เวลาเรา"

กลุ่มงานจริยธรรม กองบริหารทรัพยากรบุคคล มีการจัดทำคลิปวีดิโอ ตามโครงการสื่อสร้างสรรค์ ส่งเสริมคุณธรรม จริยธรรม หัวข้อ "Ethics Boosting" ประจำปี งบประมาณ พ.ศ. 2567 ตอน "เวลางาน เวลาเรา" เพื่อส่งเสริมคุณธรรมจริยธรรมให้กับ เจ้าหน้าที่ศุลกากร ผ่านสื่อประชาสัมพันธ์ที่มีความทันสมัย สามารถกระจายถึงกลุ่มเป้าหมาย ได้โดยง่ายและทั่วถึง โดยมีการเผยแพร่ผ่านช่องทาง Youtube ระบบ Intranet และ Sandee Chatbot

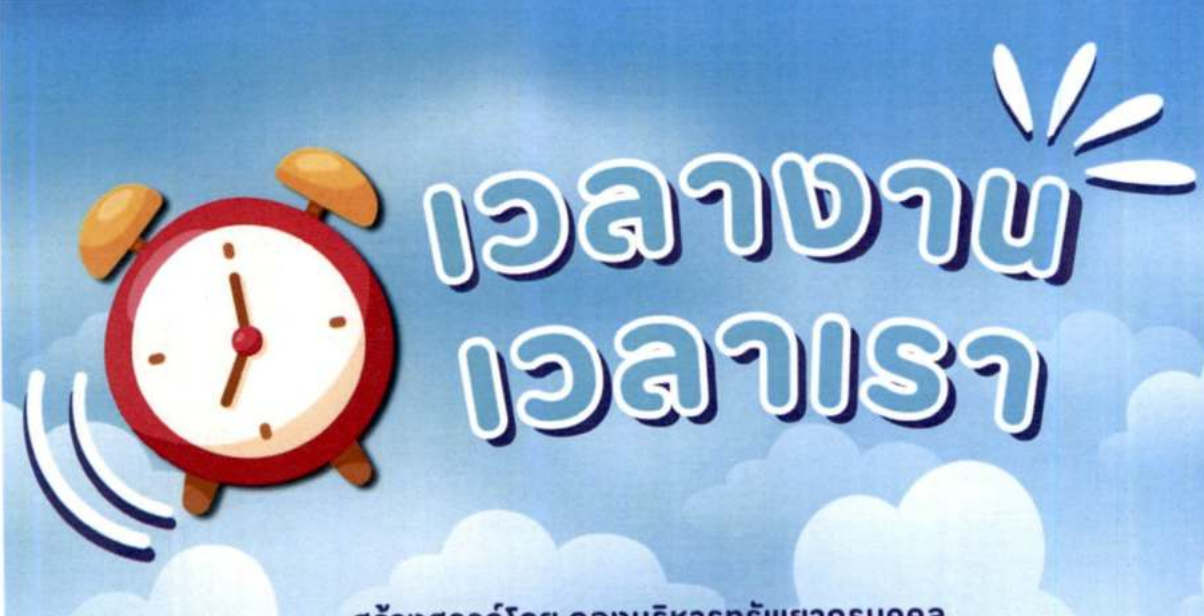

สร้างสรรค์โดย กองบริหารทรัพยากรบุคคล

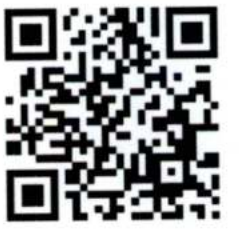

ท่านสามารถแสกน QR Code ้เพื่อรับชมคลิปวีดีโอ

#### <u> กองบริหารทรัพยากรบุคคล</u>

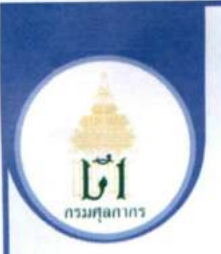

#### หลักธรรมนำชีวิต : "มงคลชีวิต Ep.1 ไม่คบคนพาล"

กลุ่มงานจริยธรรม กองบริหารทรัพยากรบุคคล ได้ปรับรูปแบบในการดำเนิน กิจกรรมเข้าวัดปฏิบัติธรรมวันธรรมสวนะและการอบรมด้านธรรมะ เป็นการเผยแพร่ หลักธรรมทางพระพุทธศาสนาที่สำคัญ โดยเผยแพร่ผ่านทางระบบ Intranet และ Sandee Chatbot เพื่อให้เจ้าหน้าที่ศุลกากรน้อมนำหลักธรรมคำสอนไปใช้ในการดำเนินชีวิตประจำวัน และการปฏิบัติหน้าที่ราชการต่อไป

#### หลักธรรมนำชีวิต มงคลชีวิต EPo ไม่คบคนพาล

คนพาล คือคนที่มีใจขุ่นมัวเป็นปกติ เป็นผลให้มีความเห็นผิด ยึกถือค่านิยมผิดๆ และมีวินิจฉัยเสีย คือไม่รู้ว่าอะไรคี อะไรชั่ว จะไรควร จะไรไม่ควร เช่น บัณฑิตเห็นว่า "เหล้า" เป็นของไม่คื ทำให้ขาคสติ น่าความเสื่อมมาให้นานัปการ แต่คนนาล ึกลับเห็นว่า "เหล้า" เป็นของประเสริฐ เป็นเครื่องกระชับมิตร หรือบัณฑิตเห็นว่า "การเล่นไผ่" เป็นอบายมุข เป็นปากทาง หรือเป็นสัญลักษณ์แห่งความฉิบหาย แต่คนพาลกลับเห็นว่า "การเล่นไม่" เป็นสิ่งคีทำให้เพลิคเมลิน เป็นคัน

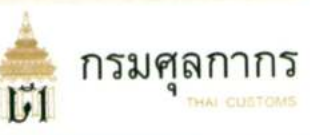

"ใบไม้ที่ห่อหุ้มปลาเน่า ย่อมต้องพลอยแปคเปื้อน เหม็นแน่าไปค้วยฉันใค ผู้ที่คบคนพาล ก็ย่อมต้องพลอยเสียชื่อเสียง ติคความเป็นพาล เคือคร้อนเสียหายไปค้วยฉันนั้น"

อานิสงส์การไม่คบคนพาล

- ๑. ทำให้ไม่ถูกชักจูงไปในทางที่ผิด ๒. ทำให้สามารถรักษาความคีเคิมไว้ได้
- ด. ทำให้สามารถสร้างความคืใหม่เพิ่มขึ้นได้อีก
- a. ทำให้ไม่ถูกคนพาลทำร้าย
- a. ทำให้ไม่ถูกต่าหนี ไม่ถูกใส่ความ
- อ. ทำให้ไม่ถูกมองในแม่ร้าย ไค้รับความไว้วางใจจากบุคคลทั่วไป
- d. ทำให้มีความเจริญก้าวหน้า สามารถคั้งคัวได้เร็ว
- ๘. ทำให้มีความสุขทั้งคนเอง ครอบครัว และประเทศชาติ
- ๙. เป็นการศัคทำลังไม่ให้เชื้อผาลระบาคไป เผราะขาคคนสนับสนุน

#### หลักปฏิบัติในชีวิตประจำวัน

- ๑. หมั่นห้ามใจคนเองจากความชั่วแม้เผียงเล็กน้อย ก่อนที่มันจะลุกลามค่อไป เช่น การนอนคื่นสาย ทิ้งขยะไม่เป็นที่เป็นทาง หรือปล่อยให้ที่อยู่อาศัยรถรุงรังไม่หมั่นทำความสะอาค
- ๒. อย่าคามนึกถึงความชื่อ ความผิดผลาดในอดีต ทั้งของตนเองและผู้อื่น ผ่านไปแล้วก็ให้แล้วกับไป ถือเป็นบทเรียนที่จะไม่ยอมทำซ้ำ แล้วคั้งใจทำความคีใหม่ให้เติมที่
- .ต. หั้งใจให้ทาน รักษาศีล เจริญสมาธิกาวนาอย่างสม่ำเสมอ
- โคย การอ่าน การฝัง การผูด แต่สิ่งที่คิงาม เช่น อ่านหนังสือธรรมะ ฝังเทศน์ สนทนาธรรม ผูดถึงคนที่ทำคุณความคิ ฯลฯ
- .a. ถ้าจำเป็นต้องอยู่ใกล้คนผาลอย่างไม่มีทางหลีกเลี่ยงได้ เช่น ทำงานในที่เคียวกัน เป็นญาติผี่น้องกัน ในกรณีเช่นนี้เราต้องระลึก อยู่เสมอว่า เราทำลังอยู่ใกล้สิ่งที่เป็นอันตราย เหมือนอยู่ใกล้คนเป็นโรคคิคค่อ ต้องระวังคัว คือ ระวังความเป็นผาลของเขา จะมาศิคคัวเรา ค้องหมั่นทำทาน รักษาศิล ทำสมาธิ เพื่อให้ใจผ่องใสอยู่เสมอ

โดย กลุ่มวานอริยธรรม กบท.

#### **1. เข้าสู่ระบบ Intranet**

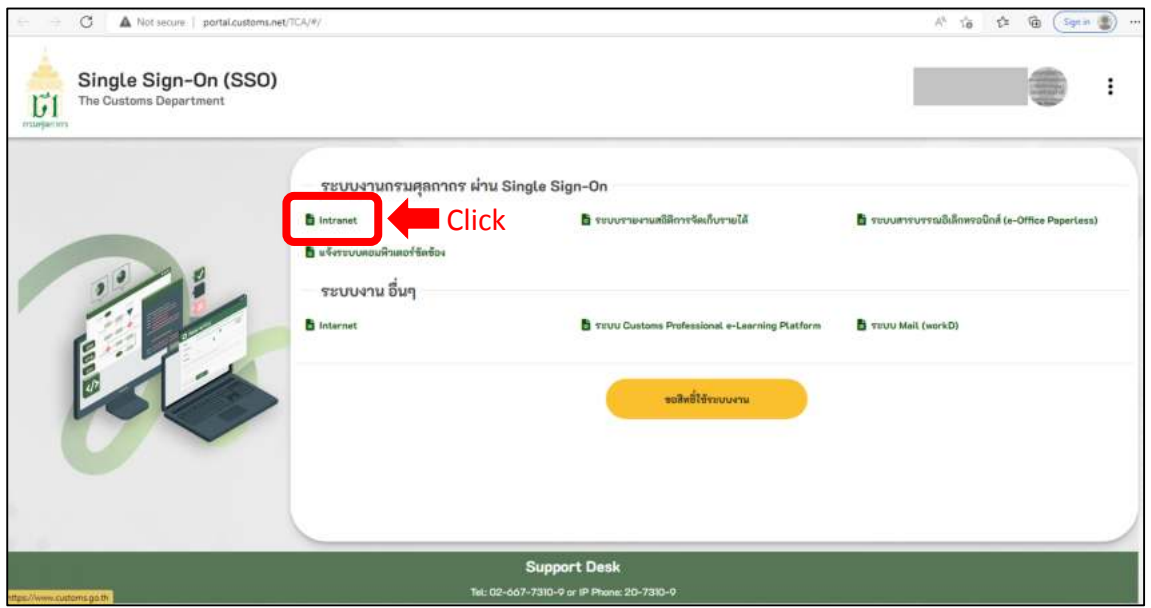

**<sup>2</sup>. เลื่อนลงด้านล่างจะพบ Banner โครงการ "Customs Mobile คลายเครียด" กดที่ Banner เพื่อเข้าสู่ขั้นตอนการลงทะเบียน**

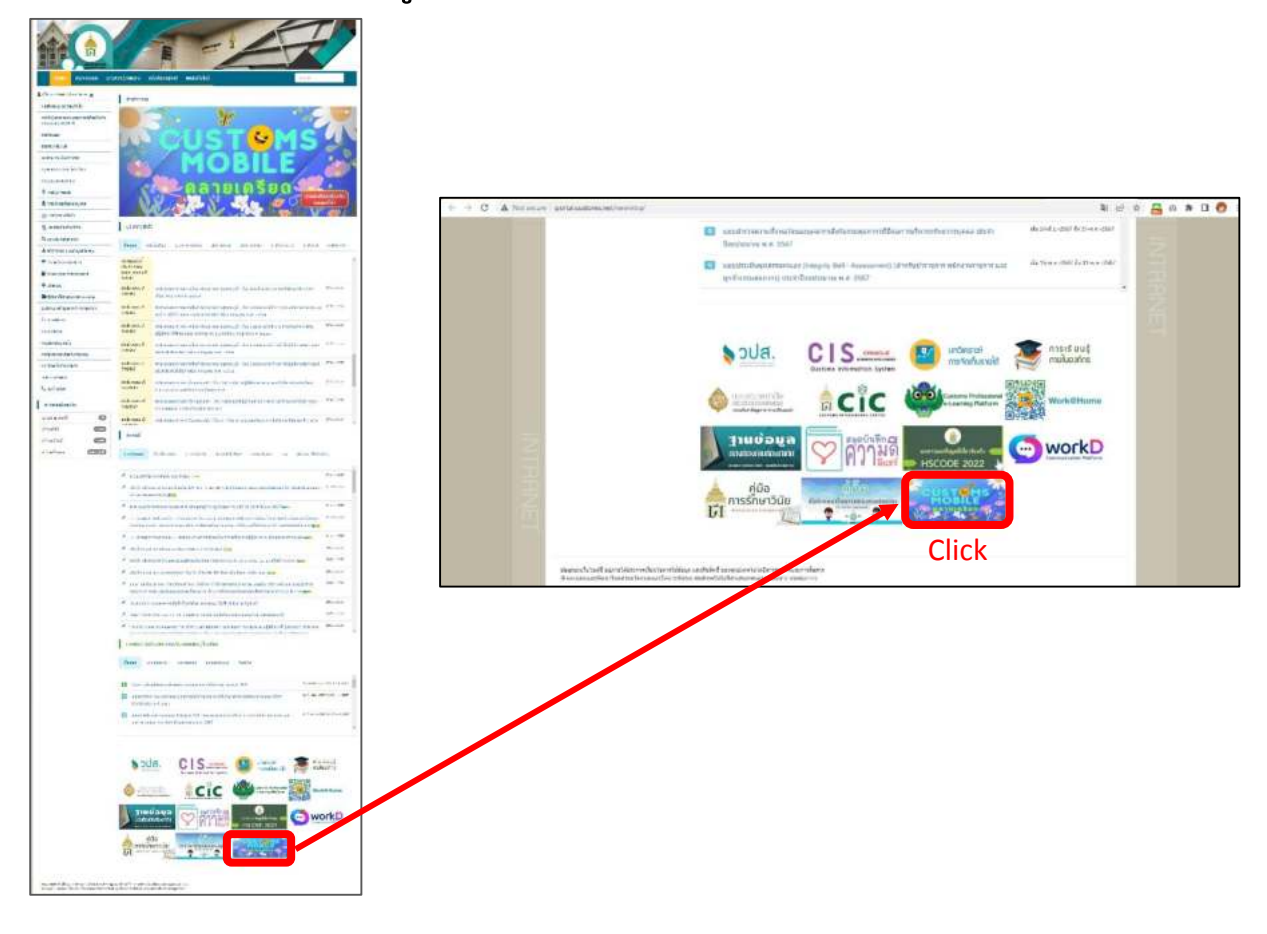

#### **3. เลือกวันและเวลา ที่ต้องการเข้ารับบริการ**

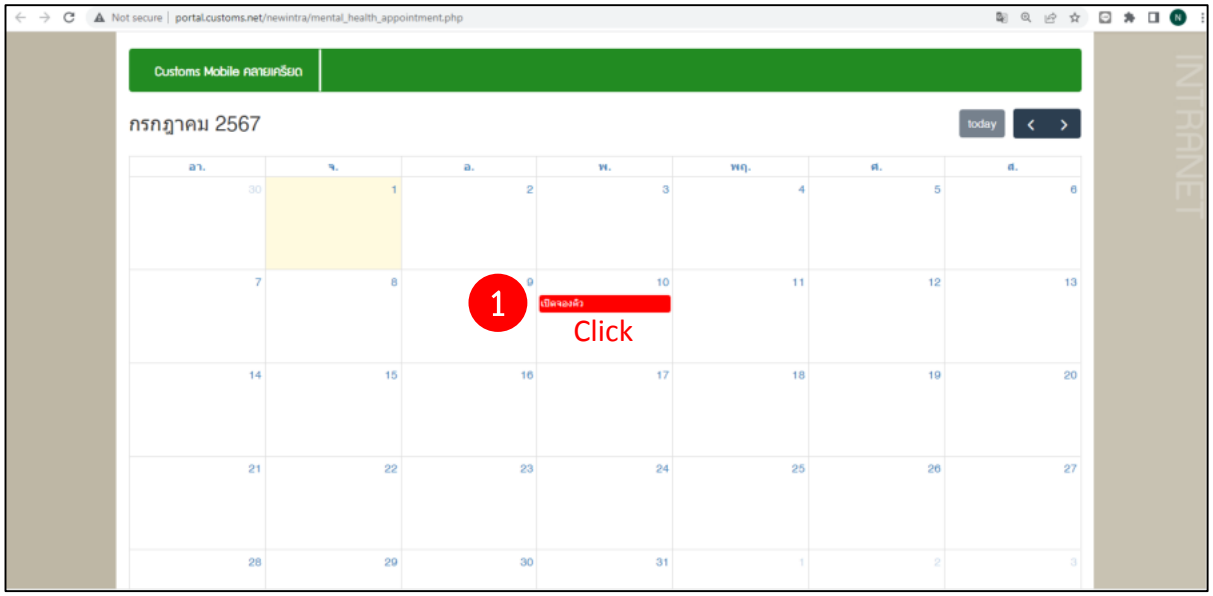

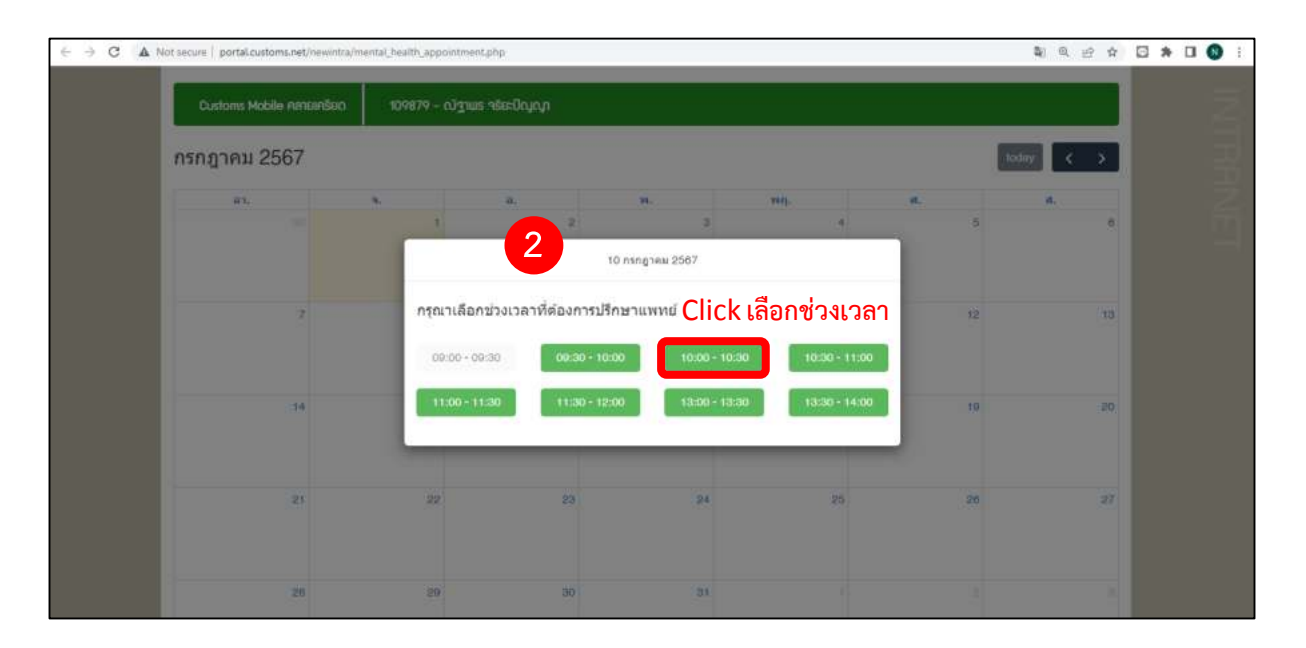

4. กรอกข้อมูลที่จำเป็นเพื่อเข้ารับบริการ ได้แก่ เพศ ปัญหาเบื้องต้นที่จะขอเข้ารับบริการ และ **เบอร์โทรศัพท์ เมื่อกรอกข้อมูลครบถ้วน ให้กดบันทึกข้อมูล**

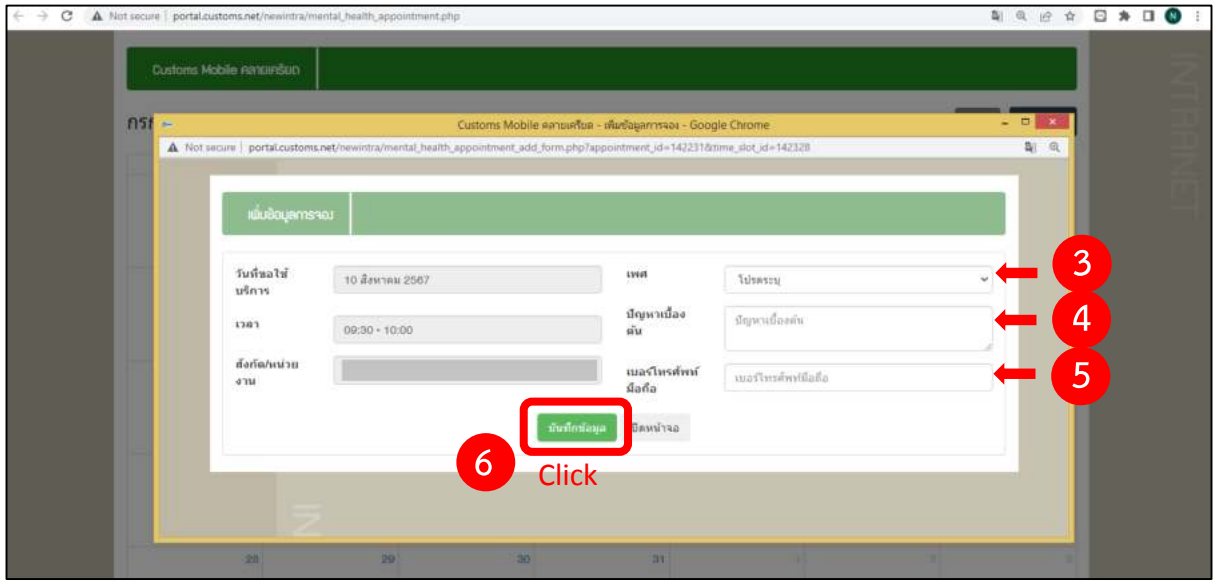

#### **5. หน้าจอจะแสดงว่า "บันทึกส าเร็จ" ให้กด "OK"**

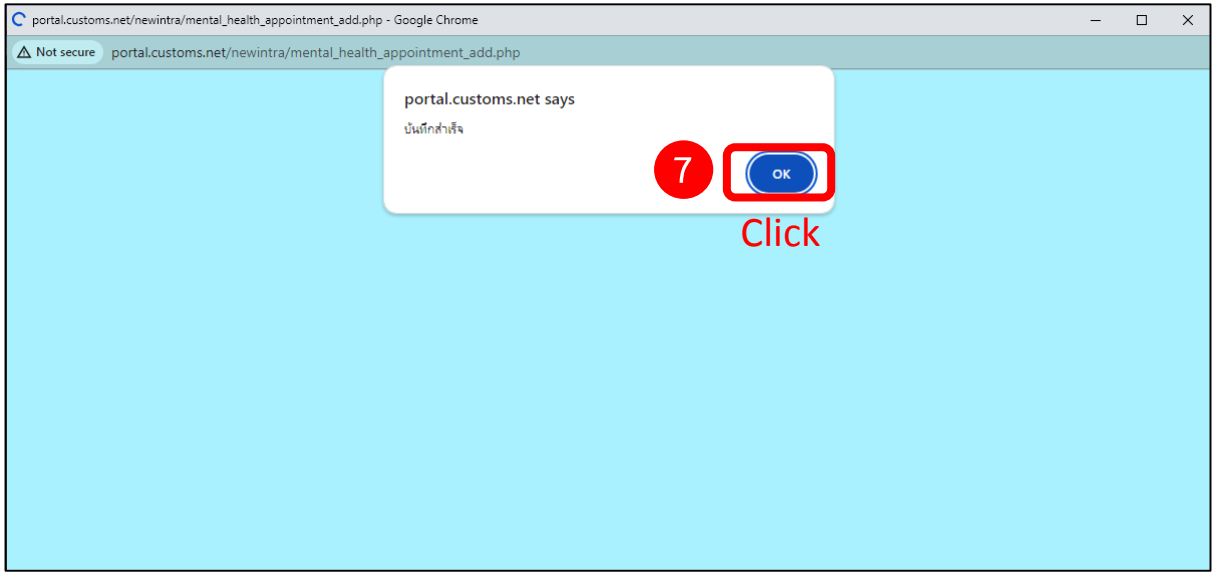

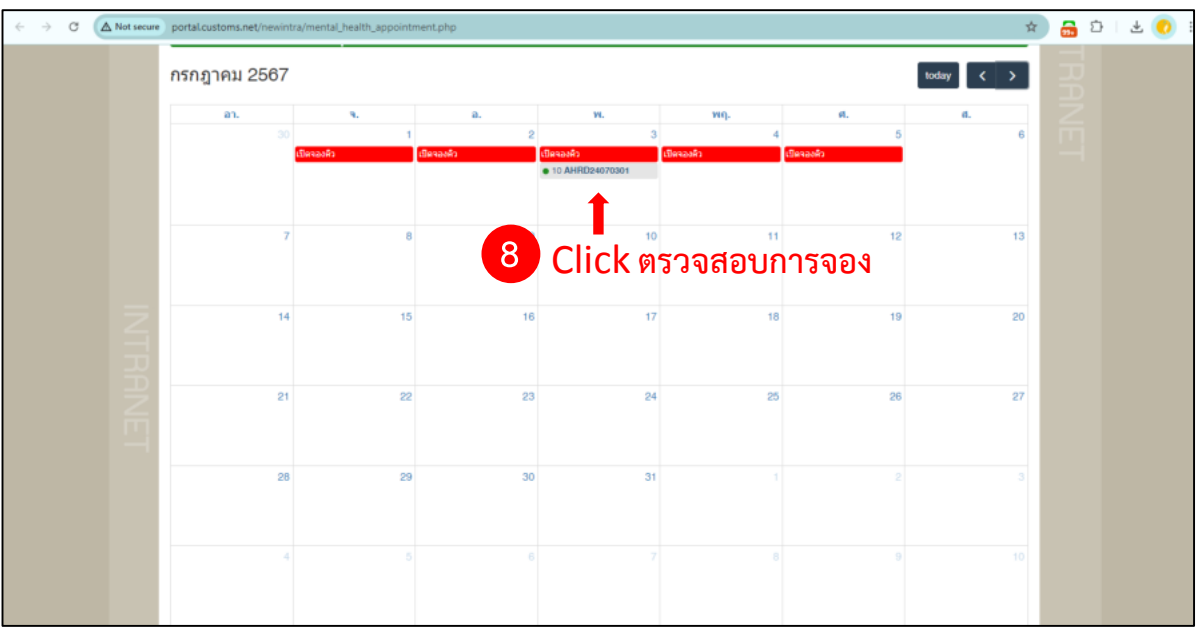

**6. ให้กดที่รหัสผู้จองที่ปรากฏตามวันที่จอง เพื่อตรวจสอบข้อมูลการนัดหมาย**

**7. หน้าจอจะแสดงข้อมูลการนัดหมาย หากข้อมูลฯ ถูกต้องแล้ว สามารถสั่งพิมพ์หรือดาวน์โหลด ใบนัดหมายโดยเลือก "พิมพ์ใบนัดหมาย"**

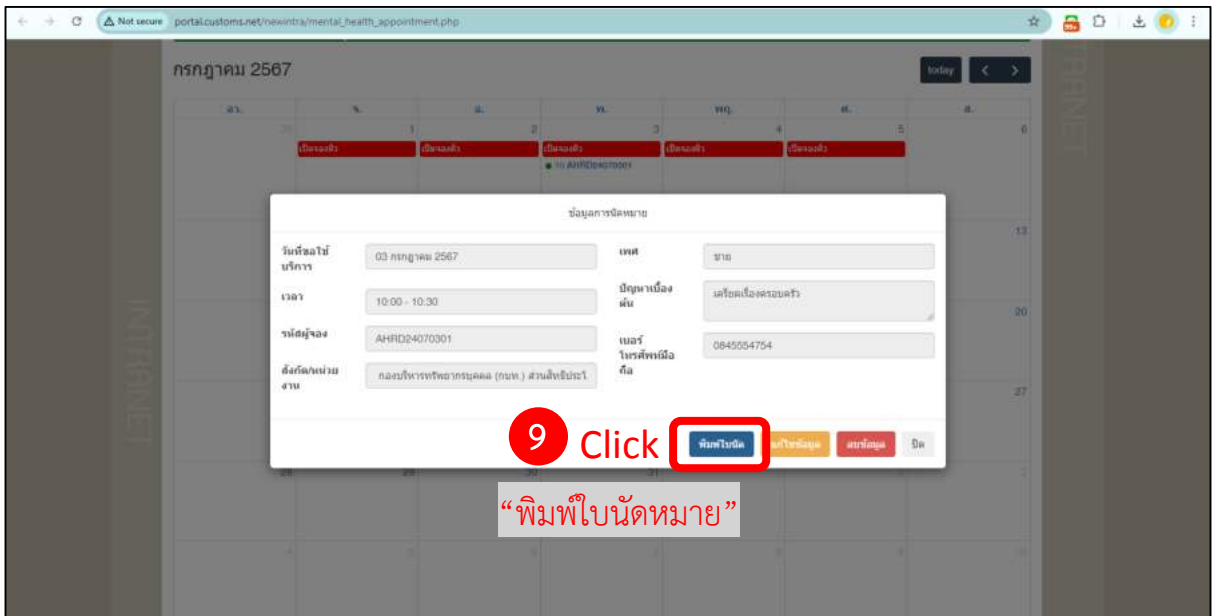

**8. สั่งพิมพ์ใบนัดหมาย และน ามาแสดงต่อเจ้าหน้าที่ในวันและเวลาเข้ารับการบริการ**

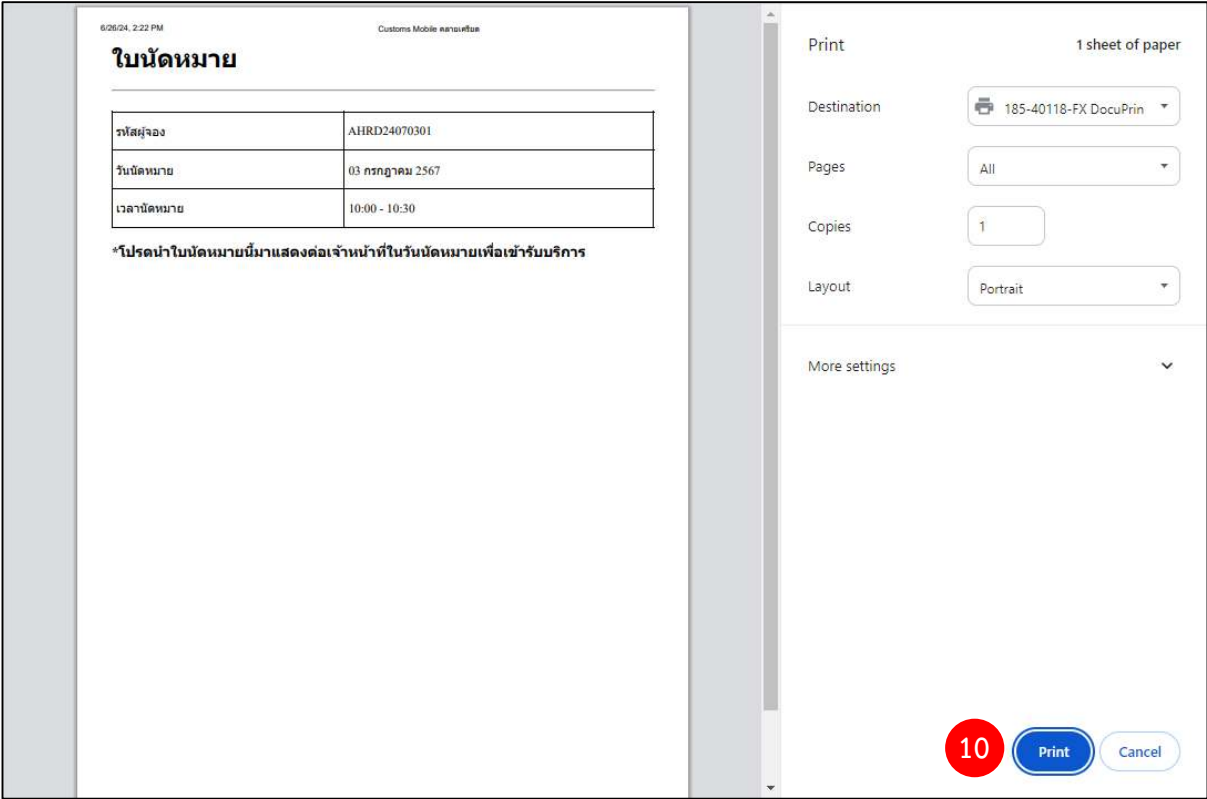

**= แล้วพบกันนะคะ =**

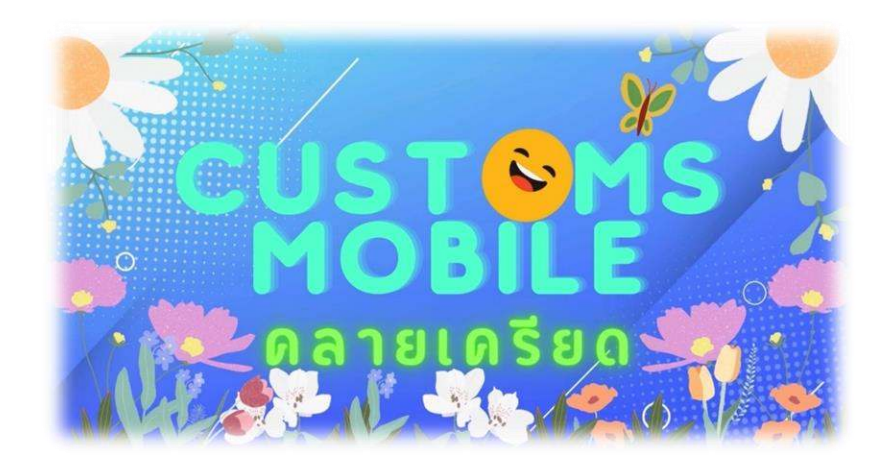

UI

## **สาระน่ารู้จาก กบท.**

## **รับรู้ข้อมูลการบริหารและพัฒนาทรัพยากรบุคคล ของกรมศุลกากรผ่านระบบ Intranet โดยคลิก Banner**

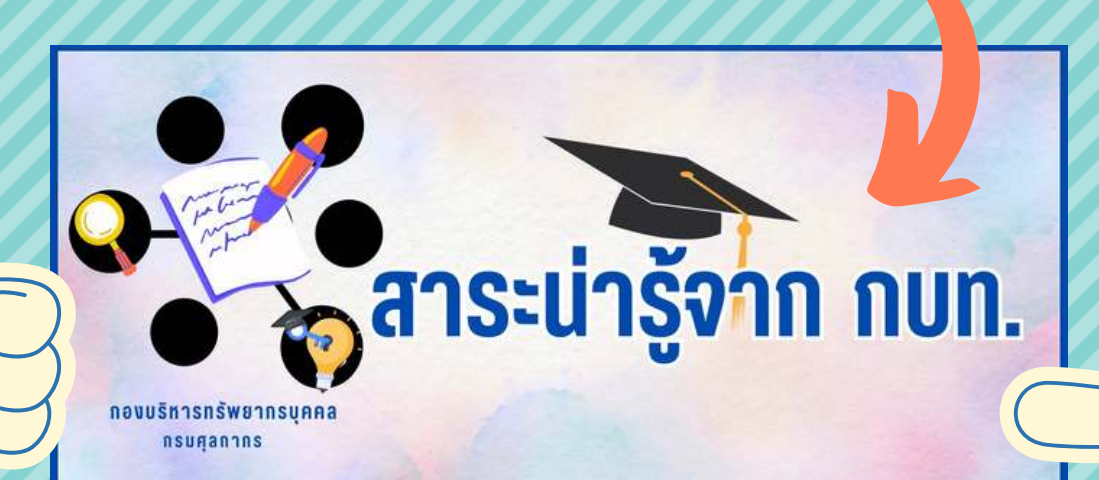

**กบท.จะนําข่าวสารทีเปน ประโยชน์ต่อบุคลากรของ กรมศุลกากร มาเผยแพร่ อย่างต่อเนือง ฝากติดตามด้วยนะคะ**

โทร 0 2667 7000 ต่อ 20 6333, 20 6348 ฝายบริหารงานทัวไป กองบริหารทรัพยากรบุคคล

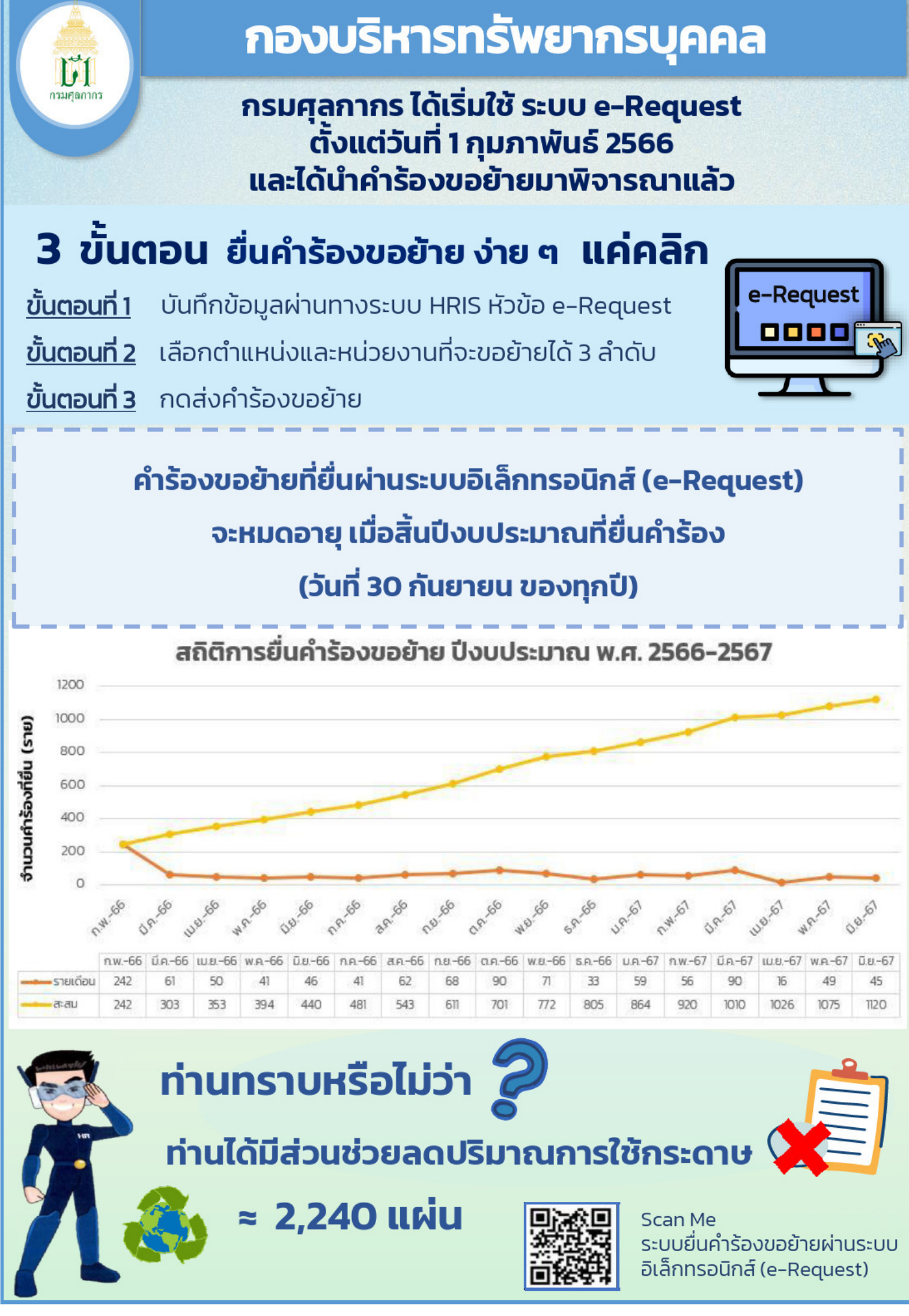